# Package 'logmult'

February 13, 2019

<span id="page-0-0"></span>Type Package

Title Log-Multiplicative Models, Including Association Models

Version 0.7.1

Date 2019-02-13

Imports stats, utils, graphics, grDevices, qvcalc

**Depends** gnm  $(>= 1.0-5)$ 

**Suggests** survey  $(>= 3.34)$ , boot, ellipse, parallel, knitr, rmarkdown

Description Functions to fit log-multiplicative models using 'gnm', with support for convenient printing, plots, and jackknife/bootstrap standard errors. For complex survey data, models can be fitted from design objects from the 'survey' package. Currently supported models include UNIDIFF (Erikson & Goldthorpe), a.k.a. log-multiplicative layer effect model (Xie), and several association models: Goodman's row-column association models of the RC(M) and RC(M)-L families with one or several dimensions; two skew-symmetric association models proposed by Yamaguchi and by van der Heijden & Mooijaart. Functions allow computing the intrinsic association coefficient (and therefore the Altham index), including via the Bayes shrinkage estimator proposed by Zhou; and the RAS/IPF/Deming-Stephan algorithm.

License GPL  $(>= 2)$ 

URL <https://github.com/nalimilan/logmult>

BugReports <https://github.com/nalimilan/logmult/issues>

#### VignetteBuilder knitr

#### NeedsCompilation no

Author Milan Bouchet-Valat [aut, cre], Heather Turner [ctb], Michael Friendly [ctb], Jim Lemon [cph], Gabor Csardi [cph]

Maintainer Milan Bouchet-Valat <nalimilan@club.fr>

Repository CRAN

Date/Publication 2019-02-13 19:50:18 UTC

# <span id="page-1-0"></span>R topics documented:

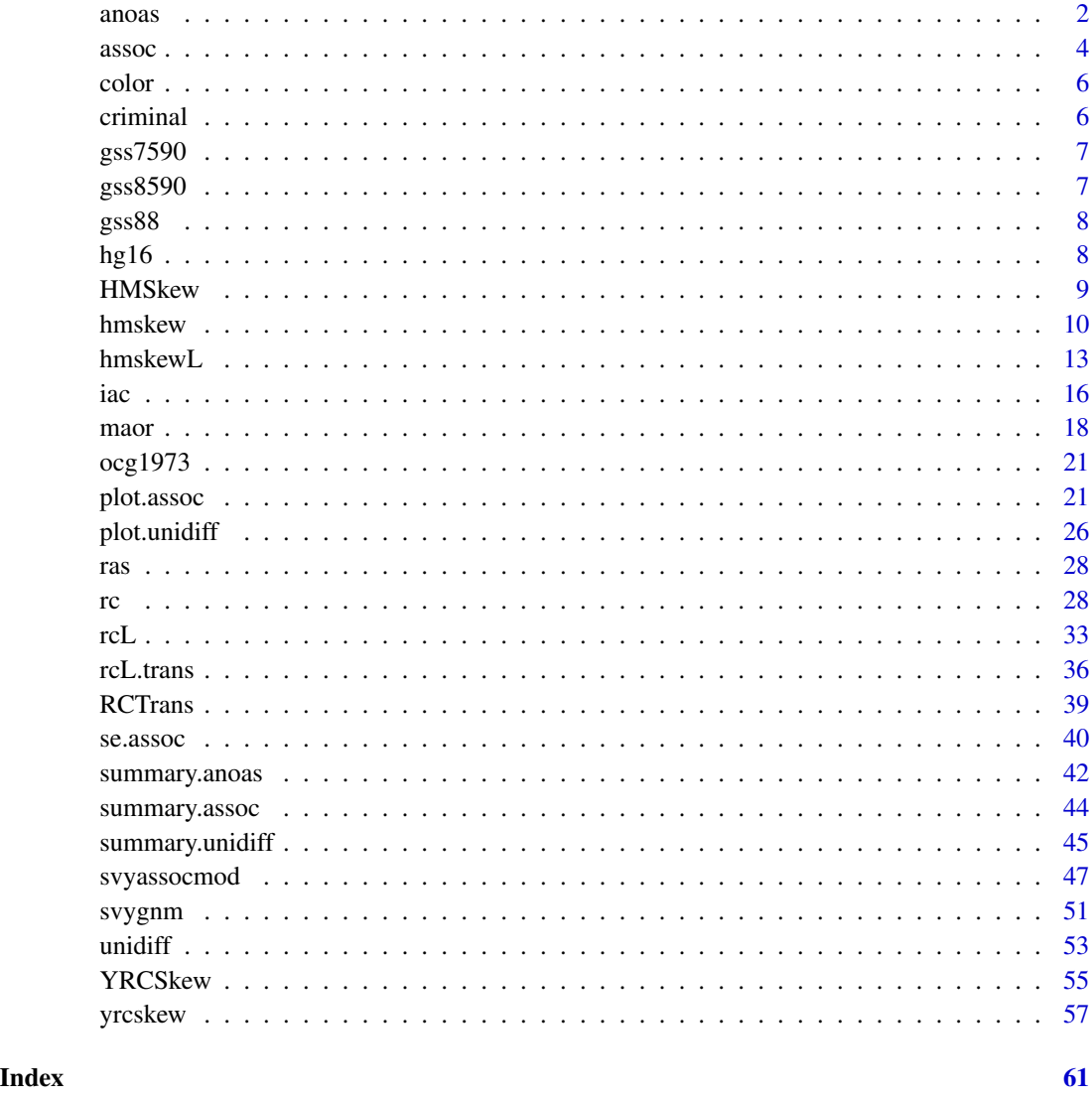

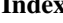

<span id="page-1-1"></span>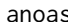

anoas *Analysis of Association Functions*

# <span id="page-1-2"></span>Description

These functions allow performing in a straightforward and efficient way an analysis of association (ANOAS) consisting of successive RC(M) or RC(M)-L models from 1 to N dimensions. They fit the models efficiently by using scores from the previous model as starting values for the next one.

<span id="page-2-0"></span>anoas 3

# Usage

```
anoas(tab, nd = 3, symmetric = FALSE, diagonal = FALSE, \ldots)
anoasL(tab, nd = 3,layer.effect = c("homogeneous.scores", "heterogeneous", "none"),
       symmetric = FALSE,
       diagonal = c("none", "heterogeneous", "homogeneous"), ...)
```
# Arguments

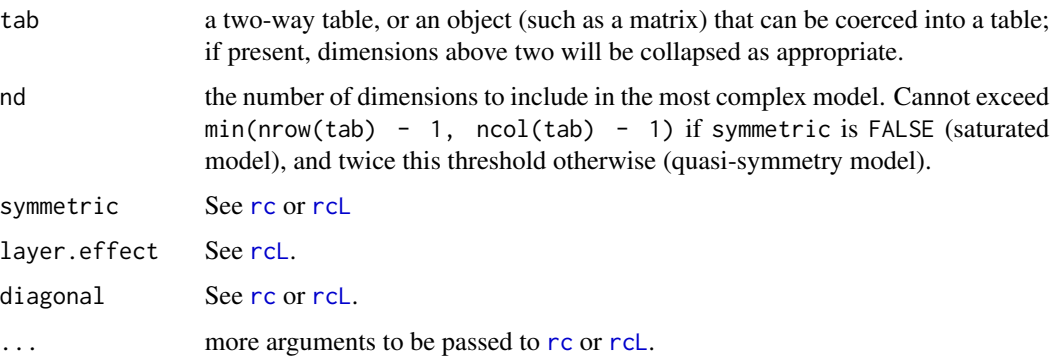

#### Details

Contrary to most analyses of association in the literature, this function currently does not fit uniform association model ("U"), nor separate models with only row and column association ("R" and "C" models), nor log-linear row and column association models.

Currently, no significance test is performed on the models. Please note that it is not correct to test the one-dimension association model against the independence model.

# Value

A list of [gnm](#page-0-0) objects. The first element is the independence model, the remaining ones are [rc](#page-27-1) (for anoas) or [rcL](#page-32-1) (for anoasL) objects with dimensions from 1 to nd.

#### Author(s)

Milan Bouchet-Valat

# References

Wong, R.S-K. (2010). Association models. SAGE: Quantitative Applications in the Social Sciences.

# See Also

[rc](#page-27-1), [rcL](#page-32-1), [gnm](#page-0-0)

#### Examples

```
## Wong (2010), Table 2.6
data(gss8590)
# The table used in Wong (2010) is not perfectly consistent
# with that of Wong (2001)
tab <- margin.table(gss8590[,,c(2,4)], 1:2)
tab[2, 4] < -49# Results correspond to lines 1, 6 and 11
results <- anoas(tab, nd=2)
results
```
<span id="page-3-2"></span>

#### assoc *Identifying Scores from Association Models*

#### <span id="page-3-1"></span>Description

Identify log-multiplicative association scores from over-parameterized gnm models.

#### Usage

```
## S3 method for class 'rc'
assoc(model, weighting = c("marginal", "uniform", "none"),
                   rowsup = NULL, colsup = NULL, ...## S3 method for class 'rc.symm'
assoc(model, weighting = c("marginal", "uniform", "none"),
                        rowsup = NULL, colsup = NULL, ...## S3 method for class 'hmskew'
assoc(model, weighting = c("marginal", "uniform", "none"),
                       rowsup = NULL, colsup = NULL, ...)## S3 method for class 'yrcskew'
assoc(mod 1, weighting = c("marginal", "uniform", "none"), ...)## S3 method for class 'rcL'
assoc(mod 1, weighting = c("marginal", "uniform", "none"), ...)## S3 method for class 'rcL.symm'
assoc(mod 1, weighting = c("marginal", "uniform", "none"), ...)## S3 method for class 'rcL.trans'
assoc(mod 1, weighting = c("marginal", "uniform", "none"), ...)
```
<span id="page-3-0"></span>

<span id="page-4-0"></span> $\frac{1}{5}$  assoc  $\frac{5}{5}$ 

```
## S3 method for class 'hmskewL'
assoc(mod 1, weighting = c("marginal", "uniform", "none"), ...)## S3 method for class 'rcL.trans.symm'
assoc(mod 1, weighting = c("marginal", "uniform", "none"), ...)
```
# Arguments

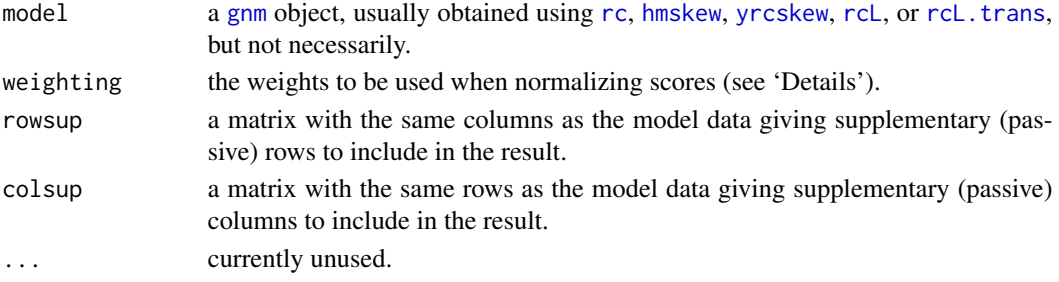

### Details

These functions extract parameters from [gnm](#page-0-0) log-multiplicative models and make them identifiable by imposing the required constraints on them. The general pattern is that row and column scores are separately centered around 0 and scaled so that they sum to 1, and so that their cross-dimensional correlation is null. From this operation result two series of scores (rows and columns) plus an intrinsic association coefficient (phi) for each dimension.

Most users do not need to call these directly, but they are still made public since they may be useful for advanced uses, notably when combining log-multiplicative association components with other model specifications. assoc can be used to identify the scores, the rest of the coefficients being extracted manually by the caller.

#### Value

An assoc object with the following components:

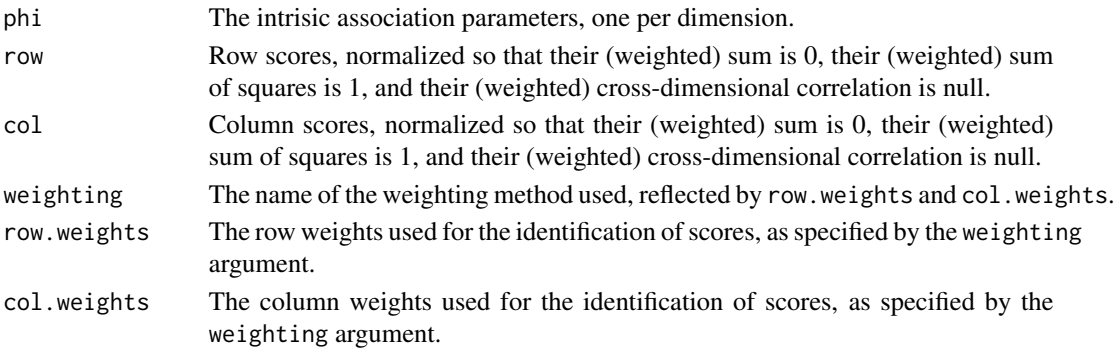

#### See Also

[rc](#page-27-1), [hmskew](#page-9-1), [yrcskew](#page-56-1), [rcL](#page-32-1), [rcL.trans](#page-35-1)

<span id="page-5-0"></span>

#### Description

Three-way table crossing eye color and hair color in two places, Caithness and Aberdeen. This table is used by Becker and Clogg (1989) to illustrate several log-multiplicative row-column association models, with and without layer effect.

#### Usage

data(color)

# References

Becker, M.P., and Clogg, C.C. (1989). Analysis of Sets of Two-Way Contingency Tables Using Association Models. *J. of the Am. Stat. Association* 84(405), 142-151.

# Examples

## see ?rc

criminal *Dropped Criminal Charges, Denmark, 1955-1958*

#### Description

Number of men aged 15-19 charged with a criminal case for whom charges were dropped: Denmark, 1955-1958. This two-way table is used by Goodman (1991) to illustrate a log-multiplicative row-column model with one dimension. It was used before by Rasch (1966), Christiansen and Stene (1969), and Andersen (1986, 1990).

# Usage

data(criminal)

#### References

Goodman, L.A. (1991). Measures, Models, and Graphical Displays in the Analysis of Cross-Classified Data. *J. of the Am. Stat. Association* 86(416), 1086, Table 1.

### Examples

## see ?rc

<span id="page-6-0"></span>gss7590 *Education and Occupational Attainment Among White Men and Women in the United States, 1975-1990*

#### Description

Three-way table crossing education and occupational attainment by sex and period among white men and women from the General Social Survey: United States, 1975-1980 and 1985-1990. This table is used by Wong (2010) to illustrate log-multiplicative row-column models with three dimensions.

#### Usage

data(gss7590)

#### References

Wong, R.S-K. (2010). Association models. SAGE. 32, Table 4.3.

#### Examples

## see ?rcL and ?plot.rcL

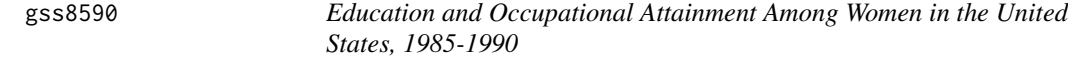

#### Description

Two-way table crossing education and occupational attainment among women from the General Social Survey: United States, 1985-1990. This table is used by Wong (2001, 2010) to illustrate a log-multiplicative row-column model with two dimensions.

#### Usage

data(gss8590)

# References

Wong, R.S-K. (2001). Multidimensional Association Models : A Multilinear Approach. *Sociol. Methods & Research* 30, 197-240, Table 2.

Wong, R.S-K. (2010). *Association models*. SAGE. 32, Table 2.3 B.

#### Examples

```
## see ?rc and ?plot.rc
# The table reported in Wong (2010) has a cell inconsistent with
# what was reported in Wong (2001). To fix this:
data(gss8590)
tab <- margin.table(gss8590[,,c(2,4)], 1:2)
tab[2, 4] < -49
```
gss88 *Major Occupation by Years of Schooling in the United States, 1988*

# **Description**

Two-way table crossing occupational attainment and years of education among persons aged 20 through 64 from the General Social Survey: United States, 1988. This table is used by Clogg and Shihadeh (1994) to illustrate a log-multiplicative row-column model with one dimension.

#### Usage

data(gss88)

# References

Clogg, C.C., and Shihadeh, E.S. (1994). Statistical Models for Ordinal Variables. Sage: Advanced Quantitative Techniques in the Social Sciences (4), Table 3.1, p. 40.

#### Examples

## see ?rc

hg16 *Son's occupation by father's occupation for 16 countries in the 1960s and 1970s*

# Description

Three-way mobility table assembled by Hazelrigg and Garnier (1976), and used by Zhou (2015) to illustrate the shrinkage estimation of the log-odds ratios and of the Altham index.

#### Usage

data(hg16)

<span id="page-7-0"></span>

#### <span id="page-8-0"></span>HMSkew 9

### References

Hazelrigg, L.E., Garnier, M.A (1976). Occupational Mobility in Industrial Societies: A Comparative Analysis of Differential Access to Occupational Ranks in Seventeen Countries. *American Sociological Review* 41: 498-511.

Zhou, X. (2015). Shrinkage Estimation of Log-Odds Ratios for Comparing Mobility Tables. *Sociological Methodology* 45(1):33-63.

#### Examples

## see ?iac

HMSkew *Specify a Skew-Symmetric Association in a gnm Model Formula*

#### Description

A function of class "nonlin" to specify a van der Heijden & Mooijaart (1995) skew-symmetric association in the formula argument to [gnm](#page-0-0).

# Usage

HMSkew(row, col, inst = NULL)

#### Arguments

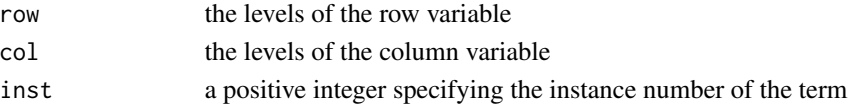

#### Details

This function is used by [hmskew](#page-9-1) to fit skew-symmetric models proposed by van der Heijden & Mooijaart (1995) and their variants. It can be used directly to fit custom variants of the model not supported by hmskew.

This function combines its arguments in the following way:

 $HMSkew(i, j) = \nu_i \mu_j - \mu_i \nu_j$ 

where  $HMSkew(i, j)$  is the skew association for the cell at the intersection of row i and column j of the table. See reference for mathematical details.

# Value

A list with the required components of a "nonlin" function:

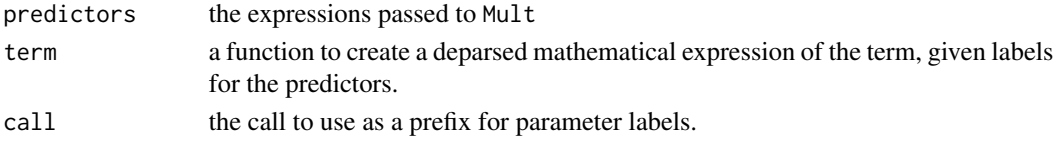

#### <span id="page-9-0"></span>Author(s)

Milan Bouchet-Valat

#### References

van der Heijden, P.G.M., and Mooijaart, A. (1995). Some new log bilinear models for the analysis of asymmetry in a square contingency table. *Sociol. Methods and Research* 24, 7-29.

#### See Also

[hmskew](#page-9-1)

# Examples

# See ?hmskew.

<span id="page-9-1"></span>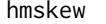

Fitting van der Heijden & Mooijaart Skew-Symmetric Association *Model*

# Description

Fits a skew-symmetric association model proposed in van der Heijden & Mooijaart (1995) to describe asymmetry of square tables. Skew-symmetric association can be combined with quasisymmetry (the default), quasi-independence, or symmetric (homogeneous) RC(M) associations.

#### Usage

```
hmskew(tab, nd.symm = NA, diagonal = FALSE,
       weighting = c("marginal", "uniform", "none"),
       rowsup = NULL, colsup = NULL,
       se = c("none", "jackknife", "bootstrap"),
       nreplicates = 100, ncpus = getOption("boot.ncpus"),
       family = poisson, weights = NULL,start = NULL, etastart = NULL, tolerance = 1e-8,
       iterMax = 5000, trace = FALSE, verbose = TRUE, ...)
```
#### Arguments

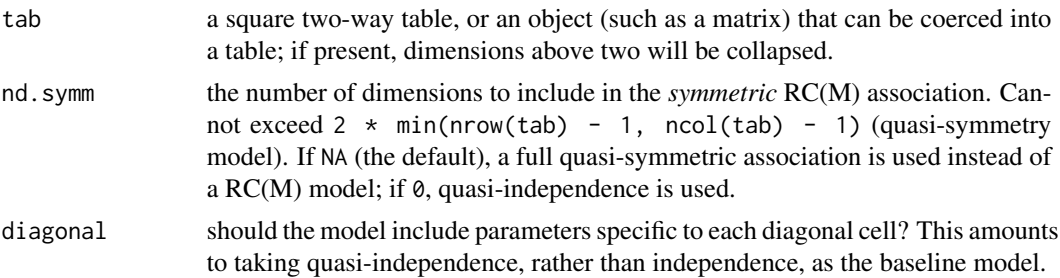

#### <span id="page-10-0"></span>hmskew 11

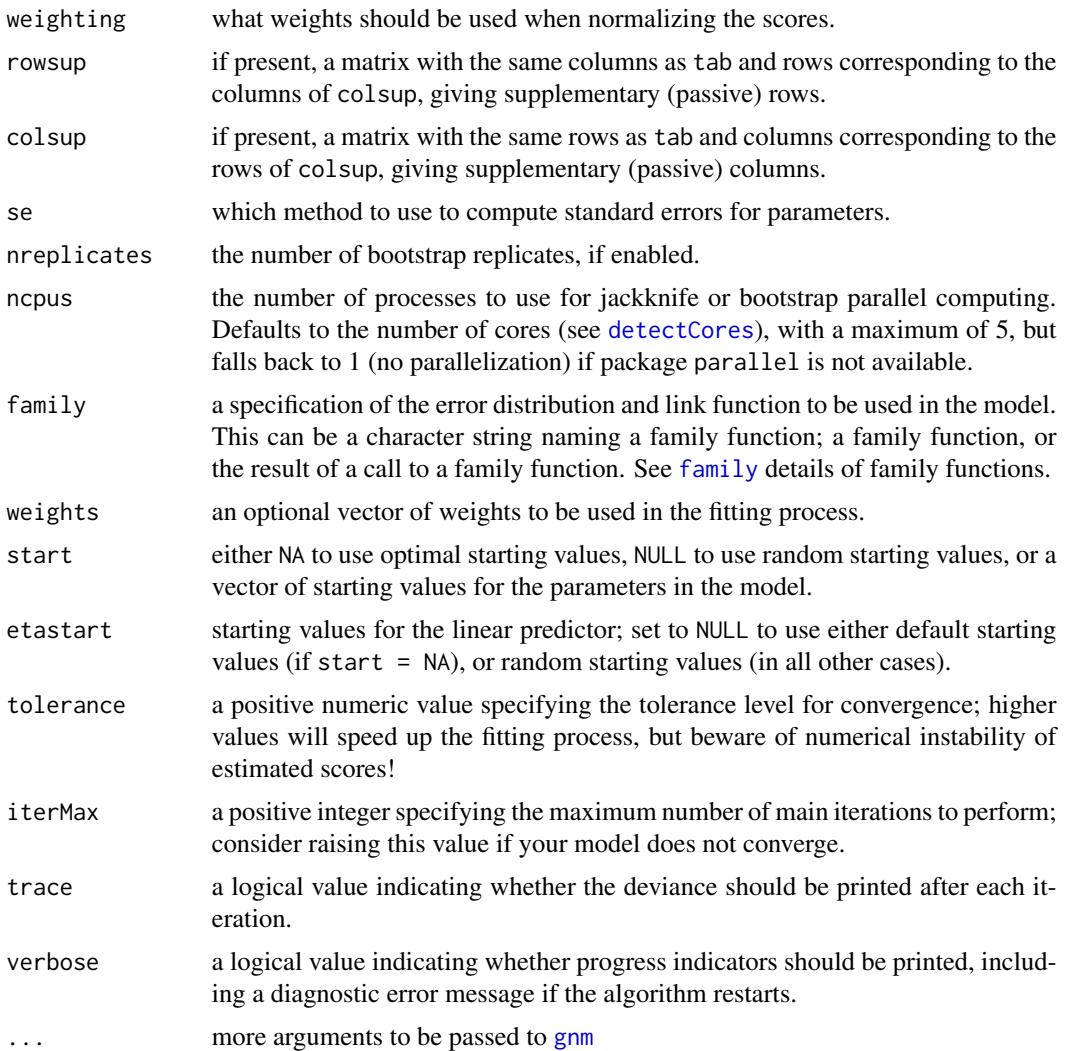

# Details

The original model presented by van der Heijden & Mooijaart (1995), called "quasi-symmetry plus skew-symmetry", combines a skew-symmetric association with a quasi-symmetry baseline; it is the variant fitted by default by this function. If nd.symm is set to a positive integer value, though, variants using a RC(M) model to describe the *symmetric association* are used, with our without diagonal-specific parameters (depending on the value of the diagonal argument).

These models follow the equation:

$$
logF_{ij} = q_{ij} + \phi(\nu_i \mu_j - \mu_i \nu_j)
$$

where  $F_{ij}$  is the expected frequency for the cell at the intersection of row i and column j of tab, and  $q_{ij}$  a quasi-symmetric specification, with either full interaction parameters, or a RC(M) association. See reference for detailed information about the degrees of freedom and the identification constraints applied to the scores.

<span id="page-11-0"></span>Another model presented in the paper, the "symmetry plus skew-symmetry model" is not currently supported out of the box, but should be relatively straightforward to implement using the underlying [assoc.hmskew](#page-3-1) function combined with a symmetric association model.

Actual model fitting is performed using [gnm](#page-0-0), which implements the Newton-Raphson algorithm. This function simply ensures correct start values are used, in addition to allowing for identification of scores even with several dimensions, computation of their jackknife or bootstrap standard errors, and plotting. The default starting values for skew association parameters are computed using an eigen value decomposition from the results of the model without skew association component ("base model"); if nd.symm is not NA and strictly positive, random starting values are used. In some complex cases, using start = NULL to start with random values can be more efficient, but it is also less stable and can converge to non-optimal solutions.

#### Value

A hmskew object, which is a subclass of an rc.symm object (see [rc](#page-27-1)) if nd.symm is strictly positive. In addition to this class, it contains a assoc.hmskew component holding information about the *skew-symmetric* association:

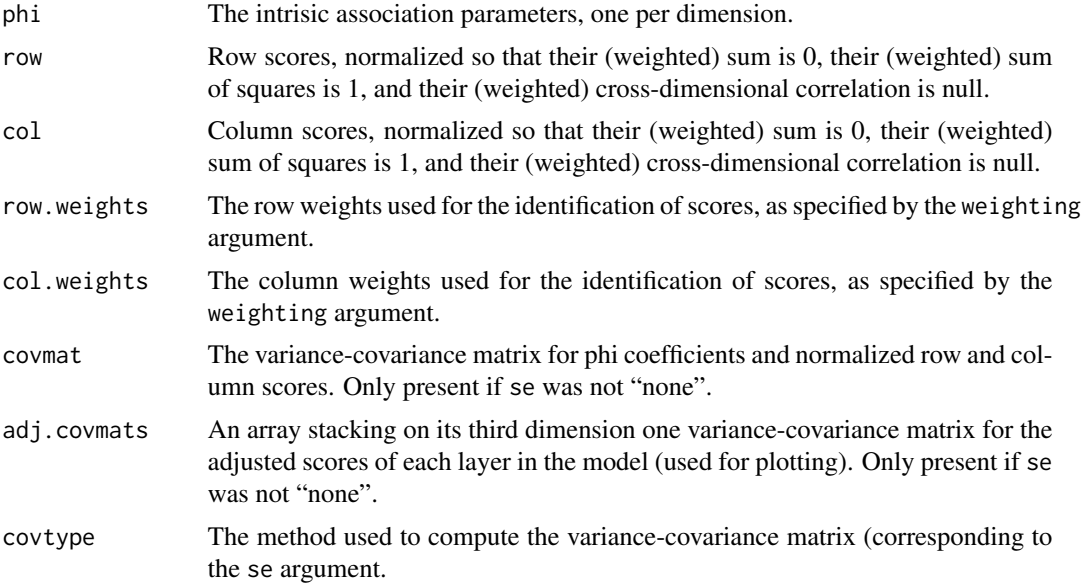

# Author(s)

Milan Bouchet-Valat

# References

van der Heijden, P.G.M., and Mooijaart, A. (1995). Some new log bilinear models for the analysis of asymmetry in a square contingency table. *Sociol. Methods and Research* 24, 7-29.

#### See Also

[plot.hmskew](#page-20-1), [gnm](#page-0-0)

#### <span id="page-12-0"></span>hmskewL 13

#### Examples

```
## van der Heijden & Mooijaart (1995), Table 2c, p. 23
data(ocg1973)
# 5:1 is here to take "Farmers" as reference category (angle 0)
model <- hmskew(ocg1973[5:1, 5:1], weighting="uniform")
model
ass <- model$assoc.hmskew
# First column of the table
round(ass$row[,,1] \star sqrt(ass$phi[1,1]), d=2)[5:1,]
# Right part of the table
round(ass$phi[1] \star (ass$row[,2,1] %o% ass$row[,1,1] -
                    ass$row[,1,1] %o% ass$row[,2,1]), d=3)[5:1, 5:1]
# Plot
plot(model, coords="cartesian")
```
<span id="page-12-1"></span>hmskewL *Fitting van der Heijen & Mooijaart Skew-Symmetric Association Model With Layer Effect*

#### Description

Fits an extension of the skew-symmetric association model proposed in van der Heijden & Mooijaart (1995) to describe asymmetry of square tables. This model introduces a layer effect by which the strength of skew-symmetric association, and optionnally scores, can vary over the levels of the third dimension of the table. Skew-symmetric association can be combined with quasi-symmetry (the default), quasi-independence, or symmetric (homogeneous) RC(M) associations, with or without layer effect.

#### Usage

```
hmskewL(tab, nd.symm = NA,
        layer.effect.skew = c("homogeneous.scores", "heterogeneous",
                              "none"),
       layer.effect.symm = c("heterogeneous", "uniform",
                              "regression.type",
                              "homogeneous.scores", "none"),
       diagonal = c("none", "heterogeneous", "homogeneous"),
       weighting = c("marginal", "uniform", "none"),
        se = c("none", "jackknife", "bootstrap"),
       nreplicates = 100, ncpus = getOption("boot.ncpus"),
       family = poisson, weights = NULL,start = NULL, etastart = NULL, tolerance = 1e-8,
        iterMax = 5000, trace = FALSE, verbose = TRUE, ...)
```
# <span id="page-13-0"></span>Arguments

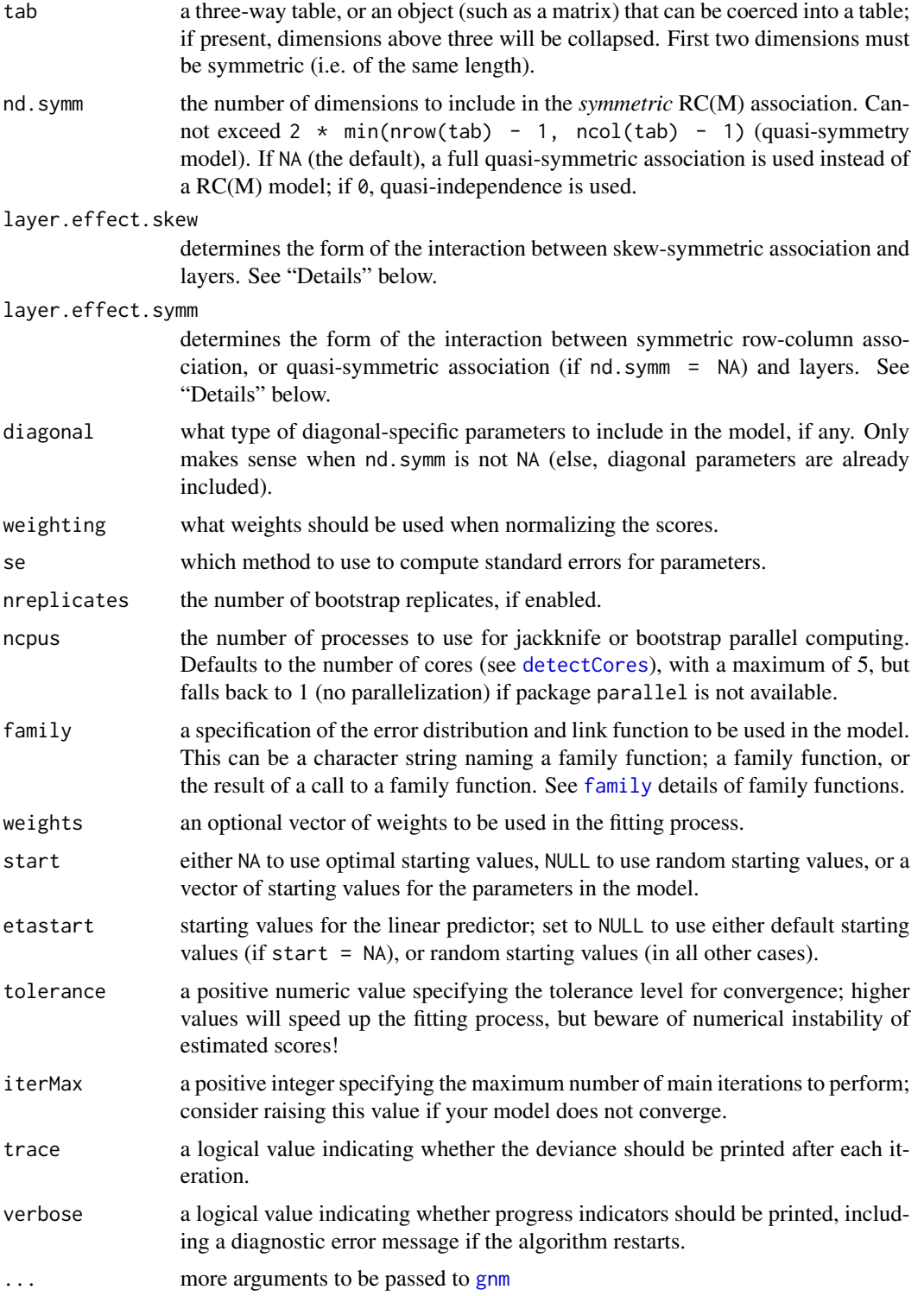

#### <span id="page-14-0"></span>hmskewL the contract of the contract of the contract of the contract of the contract of the contract of the contract of the contract of the contract of the contract of the contract of the contract of the contract of the co

#### Details

This model follows an equation inspired from that presented by van der Heijden & Mooijaart (1995) for two-way tables (see [hmskew](#page-9-1)):

$$
logF_{ijk} = q_{ijk} + \phi_k(\nu_{ik}\mu_{jk} - \mu_{ik}\nu_{jk})
$$

where  $F_{ijk}$  is the expected frequency for the cell at the intersection of row i, column j and layer k of tab, and  $q_{ij}$  a quasi-symmetric specification, with either full interaction parameters, or a RC(M) association. See reference for detailed information about the degrees of freedom and the identification constraints applied to the scores.

If layer.effect.skew is set to 'heterogeneous', different scores will be computed for each level, which is equivalent to fitting separate models using [hmskew](#page-9-1) on the k two-way tables. If it is set to 'homogeneous.scores', then  $\mu_{ik} = \mu_i$  and  $\nu_{ik} = \nu_i$  for all layers k: only the  $\phi_k$  are allowed to vary across layers. If it is set to 'none', then in addition to the previous conditions all  $\phi_{mk}$  are forced to be equal for all layers k, which amounts to a stability of the association across layers.

When nd. symm is different from NA, the symmetric association works exactly like a call to rcL, with parameters nd.symm and layer.effect.symm translated respectively to nd and layer.effect. When nd. symm == NA, symmetric association parameters are either stable across layers, are multiplied by a layer coefficient (UNIDIFF model, see [unidiff](#page-52-1)), follow a regression-type (Goodman-Hout) specification, or are different for each layer, when layer.effect.symm is respectively none, uniform, regression.type and heterogeneous.

Actual model fitting is performed using [gnm](#page-0-0), which implements the Newton-Raphson algorithm. This function simply ensures correct start values are used, in addition to allowing for identification of scores even with several dimensions, computation of their jackknife or bootstrap standard errors, and plotting. The default starting values for skew association parameters are computed using an eigen value decomposition from the results of the model without skew association component ("base model"); if nd.symm is not NA and strictly positive, random starting values are used. In some complex cases, using start = NULL to start with random values can be more efficient, but it is also less stable and can converge to non-optimal solutions.

## Value

A hmskewL object, which is a subclass of an rcL.symm object (see [rcL](#page-32-1)) if nd.symm is strictly positive. In addition to this class, it contains a assoc.hmskew component holding information about the *skew-symmetric* association:

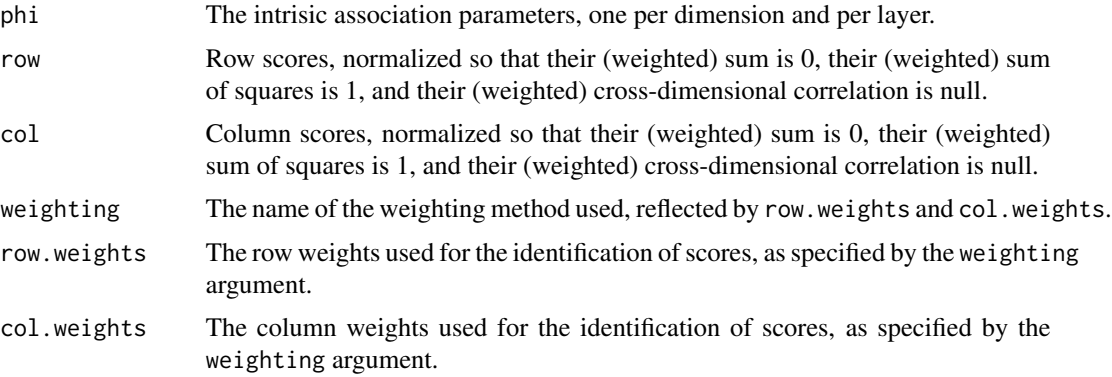

<span id="page-15-0"></span>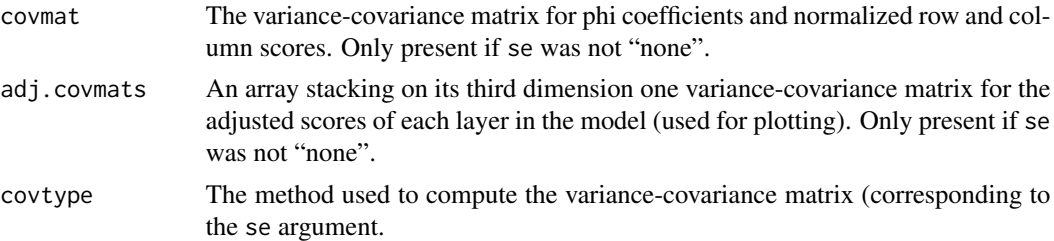

#### Author(s)

Milan Bouchet-Valat

#### References

van der Heijden, P.G.M., and Mooijaart, A. (1995). Some new log bilinear models for the analysis of asymmetry in a square contingency table. *Sociol. Methods and Research* 24, 7-29.

# See Also

[plot.hmskewL](#page-20-1), [hmskew](#page-9-1), [gnm](#page-0-0)

<span id="page-15-1"></span>

iac *Intrinsic Association Coefficient*

# Description

Compute the intrisic association coefficient of a table. This coefficient was first devised by Goodman (1996) as the "generalized contingency" when a logarithm link is used, and it is equal to the standard deviation of the log-linear two-way interaction parameters  $\lambda_{ij}$ . To obtain the Altham index, multiply the result by sqrt(nrow(tab) \* ncol(tab)) \* 2 (see "Examples" below).

#### Usage

```
iac(tab, cell = FALSE,
   weighting = c("marginal", "uniform", "none"),
   component = c("total", "symmetric", "antisymmetric"),
   shrink = FALSE,
   row.weights = NULL, col.weights = NULL)
```
#### Arguments

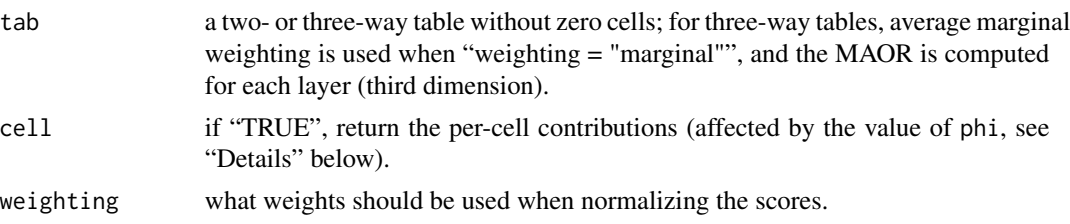

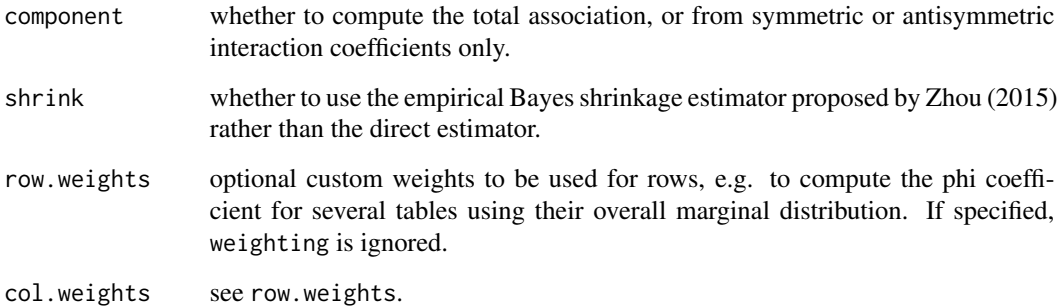

#### Details

See Goodman (1996), Equation 52 for the (marginal or other) weighted version of the intrinsic association coefficient  $(\phi)$ ; the unweighted version can be computed with unit weights. The coefficient is called  $\tilde{\lambda}^2$  in the original article, but to avoid the confusion with Goodman and Kruskal's lambda coefficient, it is here denoted as  $\phi$ , as usual in row-column association models. The uniform-weighted version is defined as:

$$
\phi = \sqrt{\frac{1}{IJ} \sum_{i=1}^{I} \sum_{j=1}^{J} \lambda_{ij}^2}
$$

The (marginal or other) weighted version is defined as:

$$
\tilde{\phi} = \sqrt{\sum_{i=1}^{I} \sum_{j=1}^{J} \tilde{\lambda}_{ij}^2 P_{i+} P_{+j}}
$$

with  $\sum_{i=1}^{I} \lambda_{ij} = \sum_{j=1}^{J} \lambda_{ij} = 0$  and  $\sum_{i=1}^{I} P_{i+} \tilde{\lambda}_{ij} = \sum_{j=1}^{J} P_{+j} \tilde{\lambda}_{ij} = 0$ .

Per-cell contributions  $c_{ij}$  are defined so that:  $\tilde{\phi} = \sqrt{\sum_{i=1}^{I} \sum_{j=1}^{J} c_{ij}}$ . For the unweighted case,  $c_{ij} = \lambda_{ij}^2 / IJ$ ; for the weighted case,  $\tilde{c}_{ij} = \tilde{\lambda}_{ij}^2 P_{i+} P_{+j}$ .

This index cannot be computed in the presence of zero cells since it is based on the logarithm of proportions. In these cases, 0.5 is added to all cells of the table (Agresti 2002, sec. 9.8.7, p. 397; Berkson 1955), and a warning is printed. Make sure this correction does not affect too much the results (especially with small samples) by manually adding different values before calling this function.

#### Value

The numeric value of the intrinsic association coefficient (if cell  $=$  FALSE), or the corresponding per-cell contributions (if cell = TRUE).

#### Author(s)

Milan Bouchet-Valat

#### <span id="page-17-0"></span>References

Agresti, A. 2002. Categorical Data Analysis. New York: Wiley.

Altham, P. M. E., Ferrie J. P., 2007. Comparing Contingency Tables Tools for Analyzing Data from Two Groups Cross-Classified by Two Characteristics. *Historical Methods* 40(1):3-16.

Goodman, L. A. (1996). A Single General Method for the Analysis of Cross-Classified Data: Reconciliation and Synthesis of Some Methods of Pearson, Yule, and Fisher, and Also Some Methods of Correspondence Analysis and Association Analysis. *J. of the Am. Stat. Ass.* 91(433):408-428.

Berkson, J. (1955). Maximum Likelihood and Minimum chi2 Estimates of the Logistic Function. *J. of the Am. Stat. Ass.* 50(269):130-162.

Zhou, X. (2015). Shrinkage Estimation of Log-Odds Ratios for Comparing Mobility Tables. *Sociological Methodology* 45(1):33-63.

#### See Also

[unidiff](#page-52-1), [rc](#page-27-1), [maor](#page-17-1)

#### Examples

```
# Altham index (Altham and Ferrie, 2007, Table 1, p. 3 and commentary p. 8)
tab1 <- matrix(c(260, 195, 158, 70,
                 715, 3245, 874, 664,
                 424, 454, 751, 246,
                 142, 247, 327, 228), 4, 4)
iac(tab1, weighting="n") * sqrt(nrow(tab1) * ncol(tab1)) * 2# Zhou (2015)
data(hg16)
# Add 0.5 due to the presence of zero cells
hg16 \le hg16 + 0.5
# Figure 3, p. 343: left column then right column
# (reported values are actually twice the Altham index)
iac(hg16, weighting="n") * sqrt(nrow(hg16) * ncol(hg16)) * 2 * 2iac(hg16, weighting="n", shrink=TRUE) * sqrt(nrow(hg16) * ncol(hg16)) * 2 * 2
# Table 4, p. 347: values are not exactly the same
u <- unidiff(hg16)
# First row
cor(u$unidiff$layer$qvframe$estimate, iac(hg16, weighting="n"))
cor(u$unidiff$layer$qvframe$estimate, iac(hg16, weighting="n"), method="spearman")
# Second row
cor(u$unidiff$layer$qvframe$estimate, iac(hg16, shrink=TRUE, weighting="n"))
cor(u$unidiff$layer$qvframe$estimate, iac(hg16, shrink=TRUE, weighting="n"), method="spearman")
```
<span id="page-17-1"></span>maor *Mean Absolute Odds Ratio or Intrinsic Association Coefficient*

#### maor and the contract of the contract of the contract of the contract of the contract of the contract of the contract of the contract of the contract of the contract of the contract of the contract of the contract of the c

#### **Description**

Compute the mean absolute odds ratio of a table, i.e. the (possibly weighted) geometric mean of the odds ratios or of their inverse when they are above one, which is also closely related to the the intrinsic association coefficient. The latter coefficient was first devised by Goodman (1996) as the "generalized contingency" when a logarithm link is used, and it is equal to the mean of the absolute value of log-linear two-way interaction parameters  $\lambda_{ij}$  (in its original version it consists in the square root of the sum of squared parameters).

#### Usage

```
maor(tab, phi = FALSE, cell = FALSE,
     weighting = c("marginal", "uniform", "none"),
     norm = 2, component=c("total", "symmetric", "antisymmetric"),
     row.weights = NULL, col.weights = NULL)
```
# Arguments

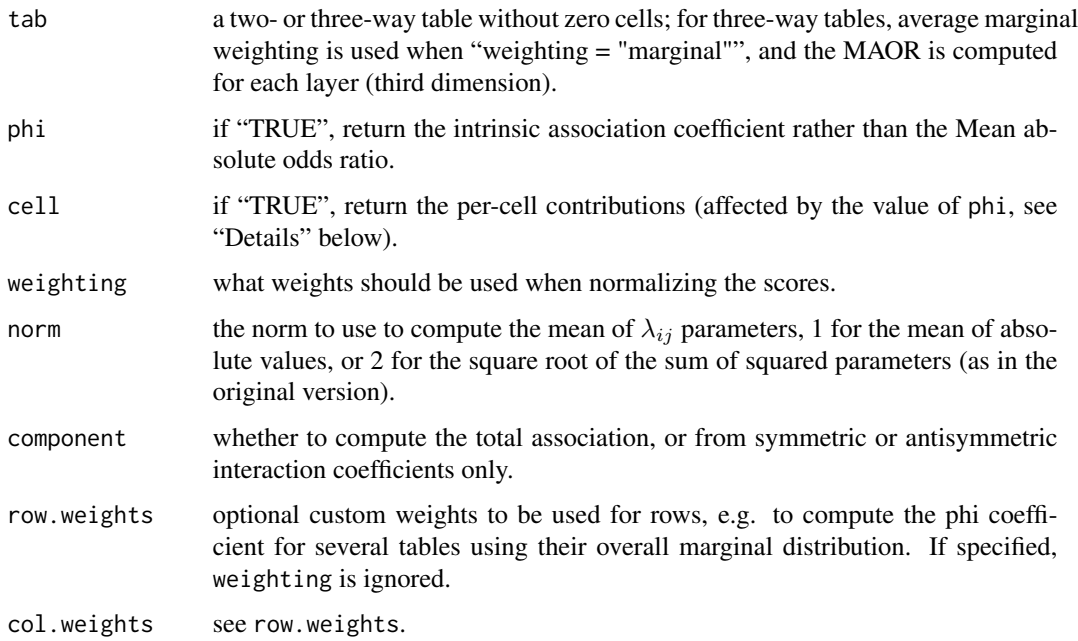

#### Details

See Goodman (1996), Equation 52 for the (marginal or other) weighted version of the intrinsic association coefficient  $(\phi)$ ; the unweighted version can be computed with unit weights. The coefficient is called  $\tilde{\lambda}^2$  in the original article, but to avoid the confusion with Goodman and Kruskal's lambda coefficient, it is here denoted as  $\phi$ , as usual in row-column association models. The uniform-weighted version is defined as:

$$
\phi = \sqrt{\frac{1}{IJ} \sum_{i=1}^{I} \sum_{j=1}^{J} \lambda_{ij}^2}
$$

<span id="page-19-0"></span>The (marginal or other) weighted version is defined as:

$$
\tilde{\phi} = \sqrt{\sum_{i=1}^{I} \sum_{j=1}^{J} \tilde{\lambda}_{ij}^2 P_{i+} P_{+j}}
$$

with  $\sum_{i=1}^{I} \lambda_{ij} = \sum_{j=1}^{J} \lambda_{ij} = 0$  and  $\sum_{i=1}^{I} P_{i+} \tilde{\lambda}_{ij} = \sum_{j=1}^{J} P_{+j} \tilde{\lambda}_{ij} = 0$ . The uniform-weighted version of the mean absolute odds ratio (MAOR) is defined as:

$$
MAOR = \exp\left[\sqrt{\frac{4}{IJ(I-1)(J-1)}}\phi\right]
$$

The (marginal or other) weighted version is defined as:

$$
MAOR = \exp\left[\sqrt{\frac{4}{\sum_{i=1}^{I} \sum_{j=1}^{J} P_{i+}(1 - P_{i+})P_{+j}(1 - P_{+j})}}\tilde{\phi}\right]
$$

Per-cell contributions  $c_{ij}$  are defined so that  $\tilde{\phi} = \sqrt{\sum_{i=1}^{I} \sum_{j=1}^{J} c_{ij}}$ and  $MAOR = exp\left[\sqrt{\sum_{i=1}^{I} \sum_{j=1}^{J} c_{ij}}\right]$ .

This index cannot be computed in the presence of zero cells since it is based on the logarithm of proportions. In these cases, 0.5 is added to all cells of the table (Agresti 2002, sec. 9.8.7, p. 397; Berkson 1955), and a warning is printed. Make sure this correction does not affect too much the results (especially with small samples) by manually adding different values before calling this function.

# Value

The numeric value of the mean absolute odds ratio, or of the intrinsic association coefficient (if  $phi = TRUE$ ), or the corresponding per-cell contributions (if cell = TRUE).

#### Author(s)

Milan Bouchet-Valat

#### References

Agresti, A. 2002. Categorical Data Analysis. New York: Wiley.

Goodman, L. A. (1996). A Single General Method for the Analysis of Cross-Classified Data: Reconciliation and Synthesis of Some Methods of Pearson, Yule, and Fisher, and Also Some Methods of Correspondence Analysis and Association Analysis. *J. of the Am. Stat. Ass.* 91(433):408-428.

Berkson, J. (1955). Maximum Likelihood and Minimum chi2 Estimates of the Logistic Function. *J. of the Am. Stat. Ass.* 50(269):130-162.

#### See Also

[iac](#page-15-1), [unidiff](#page-52-1), [rc](#page-27-1)

<span id="page-20-0"></span>

#### Description

Mobility table for the United States from the 1973 Occupational Changes in a Generation (OCG-II) survey. This table has been used by Yamaguchi (1987, 1990), Xie (1992) and van der Heijden & Mooijaart (1995).

#### Usage

data(ocg1973)

#### References

Yamaguchi, K. (1990). Some Models for the Analysis of Asymmetric Association in Square Contingency Tables with Ordered Categories. *Sociological Methodology* 20, 181-212.

van der Heijden, P.G.M., and Mooijaart, A. (1995). Some new log bilinear models for the analysis of asymmetry in a square contingency table. *Sociol. Methods and Research* 24, 7-29.

#### Examples

## see ?yrcskew, ?hmskew and ?plot.hmskew

<span id="page-20-2"></span>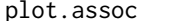

Plotting Scores from Association Models

#### <span id="page-20-1"></span>**Description**

Graphical display of category scores from association models.

#### Usage

```
## S3 method for class 'rc'
plot(x, dim = c(1, 2),what = c("both", "rows", "columns"), which = NULL,mass = TRUE, luminosity = length(x$assoc$diagonal > 0),
     conf.int = NA, replicates = FALSE,
     coords = c("cartesian", "polar"), rev.axes = c(FALSE, FALSE),
    cex = par("cex"), col = c("blue", "red"), col.config in t = col, groups = NULL,add = FALSE, type, xlim, ylim, asp, xlab, ylab, main, pch, font, ...)
## S3 method for class 'rc.symm'
plot(x, dim = c(1, 2), which = NULL,mass = TRUE, luminosity = length(x$assoc$diagonal > 0),
```

```
conf.int = NA, replicates = FALSE,
     coords = c("cartesian", "polar"), rev.axes = c(FALSE, FALSE),
     cex = par("cex"), col = "blue", col.config not = col, groups = NULLadd = FALSE, type, xlim, ylim, asp, xlab, ylab, main, pch, font, ...)
## S3 method for class 'hmskew'
plot(x, dim = c(1, 2),what = c("skew-symmetric", "symmetric"), which = NULL,
     mass = TRUE, luminosity = length(x$assoc.hmskew$diagonal > 0),
     arrow = 45, conf.int = NA, replicates = FALSE,
     coords = c("polar", "cartesian"), rev.axes = c(FALSE, FALSE),
     cex = par("cex"), col = "blue", col.config.int = col, groups = NULL,add = FALSE, type, xlim, ylim, asp, xlab, ylab, main, pch, font, ...)
## S3 method for class 'yrcskew'
plot(x, dim = c(1, 2),what = c("skew-symmetric", "symmetric"), which = NULL,
     mass = TRUE, luminosity = length(x$assoc.yrcskew$diagonal > 0),
     arrow = 45, conf.int = NA, replicates = FALSE,
     coords = c("polar", "cartesian"), rev.axes = c(FALSE, FALSE),
     cex = par("cex"), col = "blue", col.config.int = col, groups = NULL,add = FALSE, type, xlim, ylim, asp, xlab, ylab, main, pch, font, ...)
## S3 method for class 'rcL'
plot(x, dim = c(1, 2), layer = "average",what = c("both", "rows", "columns"), which = NULL,mass = TRUE, luminosity = length(x$assoc$diagonal > 0),
     conf.int = NA, replicates = FALSE,
     coords = c("cartesian", "polar"), rev.axes = c(FALSE, FALSE),
    cex = par("cex"), col = c("blue", "red"), col.config int = col, groups = NULL,add = FALSE, type, xlim, ylim, asp, xlab, ylab, main, pch, font, ...)
## S3 method for class 'rcL.symm'
plot(x, dim = c(1, 2), layer = "average",which = NULL,
     mass = TRUE, luminosity = length(x$assoc$diagonal > 0),
     conf.int = NA, replicates = FALSE,
     coords = c("cartesian", "polar"), rev.axes = c(FALSE, FALSE),
     cex = par("cex"), col = "blue", col.config.int = col, groups = NULL,add = FALSE, type, xlim, ylim, asp, xlab, ylab, main, pch, font, ...)
## S3 method for class 'hmskewL'
plot(x, dim = c(1, 2), layer = "average",what = c("skew-symmetric", "symmetric"), which = NULL,
     mass = TRUE, luminosity = length(x$assoc.hmskew$diagonal > 0),
     arrow=45, conf.int = NA, replicates = FALSE,
     coords = c("polar", "cartesian"), rev.axes = c(FALSE, FALSE),
     cex = par("cex"), col = "blue", col.config in t = col, groups = NULL,
```
#### plot.assoc 23

```
add = FALSE, type, xlim, ylim, asp, xlab, ylab, main, pch, font, ...)
## S3 method for class 'assoc'
plot(x, dim = c(1, 2), layer = 1,what = c("both", "rows", "columns"), which = NULL,
     mass = TRUE, luminosity = length(x$diagonal > 0),
     arrow = NULL, conf.int = NA, replicates = FALSE,
     coords = c("cartesian", "polar"), rev.axes = c(FALSE, FALSE),
    cex = par("cex"), col = c("blue", "red"), col.config.out = col, groups = NULL,add = FALSE, type, xlim, ylim, asp, xlab, ylab, main, pch, font, ...)
```
# Arguments

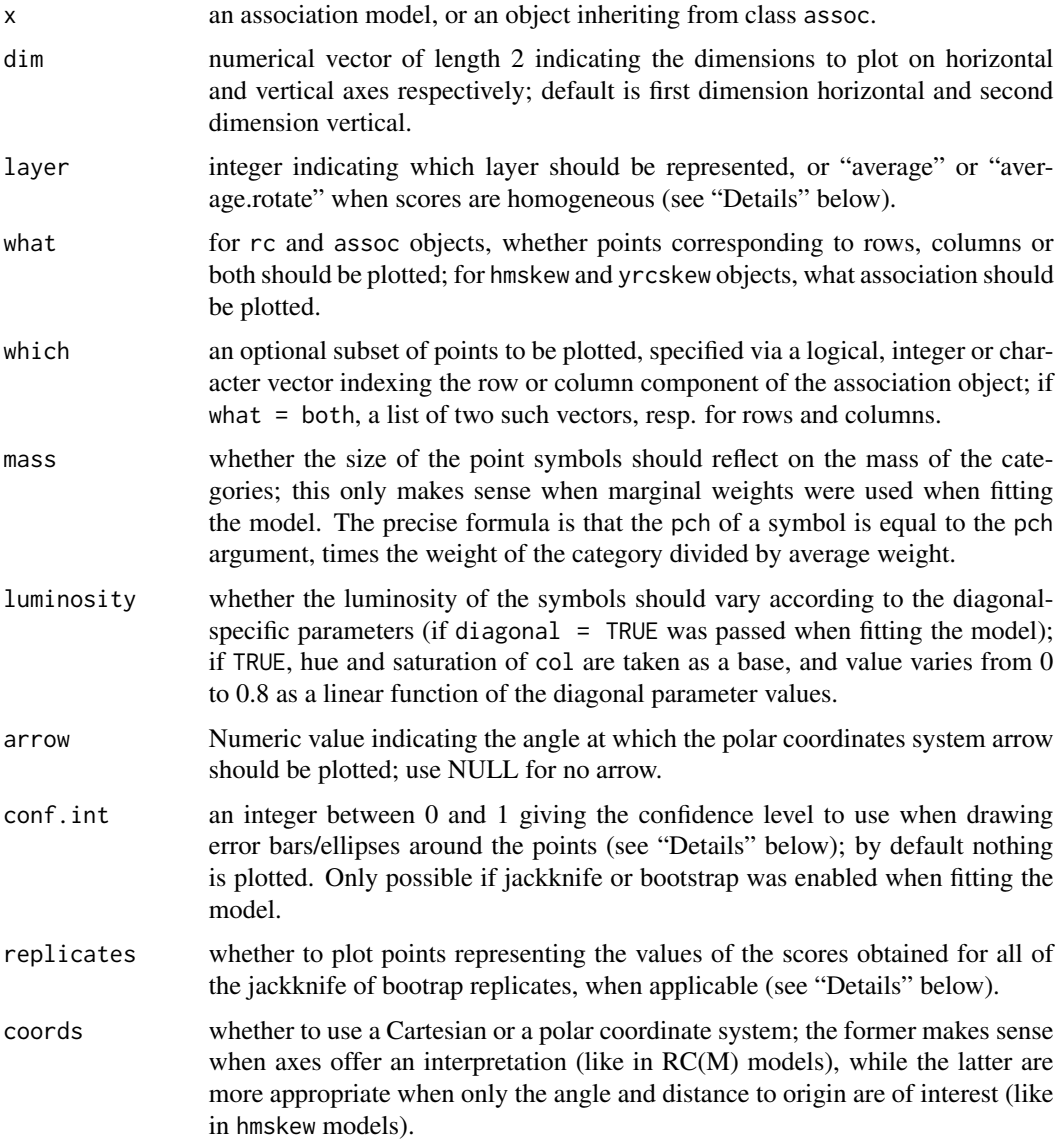

<span id="page-23-0"></span>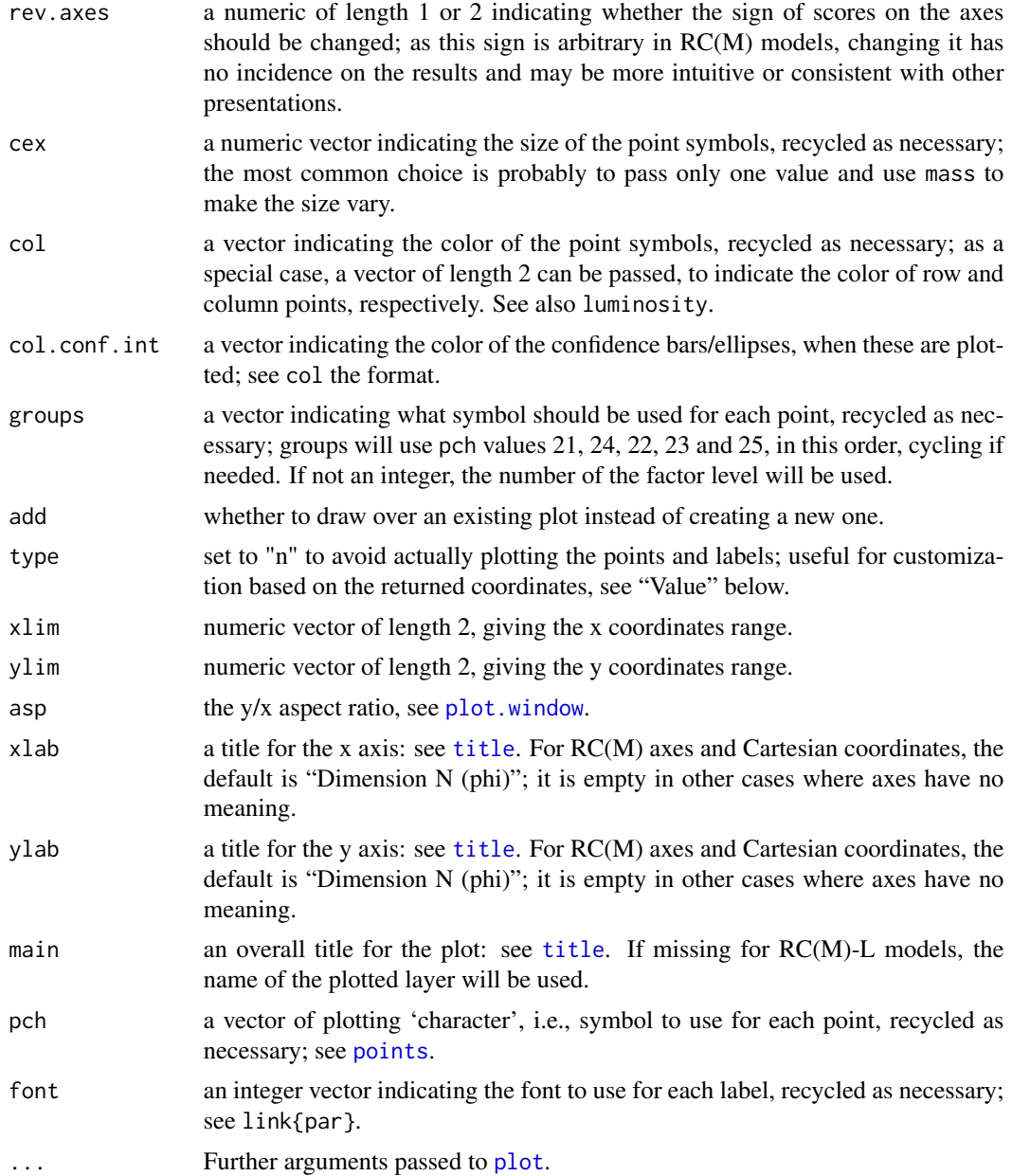

#### Details

The functions documented here represent in a one- or two-dimensional space the category scores obtained from a log-multiplicative association model. They produce *symmetric biplots* in which the coordinates of points on both axes are the product of normalized scores and of the square root of the intrinsic association coefficient corresponding to each dimension: thus, row and column points share the same "unit" on all axes (Goodman, 1991, Appendix 2; Wong, 2010, eq. 2.38; Clogg & Shihadeh, 1994, p. 91-92). As a special case, models with only one dimension are presented as a dotchart of the scores.

#### <span id="page-24-0"></span>plot.assoc 25

Various convenience options are provided, with reasonable defaults for each model family. In particular, you may find it necessary to adapt the cex, mass, luminosity and groups arguments depending on the number of categories to be plotted and to their respective weights. When plotting a RC(2) model, a polar coordinate system can be of substantive interest, allowing to interpret at a glance the distance to origin as the general strength of the association for a category on both axes (a property that is lost for higher-dimensional models).

Confidence bars/ellipses are computed from the scores' variances and covariances, based on the assumption that they are follow a normal distribution, even if standard errors are computed using jackknife or bootstrap. When bootstrap (not jackknife) was used, this normality assumption can be assessed visually using the replicates argument to check whether points globally follow the shape of the ellipses. See [se.assoc](#page-39-1) for details about checking the validity of jackknife or bootstrap results.

When layer is set to "average" for models with layer effect and homogeneous scores, intrinsic association coefficients are weighted across all layers. In addition, if layer is set to "average.rotate", scores are rotated so that axes of the plot are those with the highest variance; oblique axes represent the original dimensions in the new space.

The plot.assoc function is called internally by all others, and may be leveraged for advanced use cases, like plotting custom models that do not correspond stricly to the supported types.

#### Value

An invisible list with components row and col, two matrices containing the coordinates of the plotted points (NULL when not plotted).

#### References

For RC(M) models:

Goodman, L.A. (1991). Measures, Models, and Graphical Displays in the Analysis of Cross-Classified Data. *J. of the Am. Stat. Association* 86(416), 1085-1111.

Clogg, C.C., and Shihadeh, E.S. (1994). Statistical Models for Ordinal Variables. Sage: Advanced Quantitative Techniques in the Social Sciences (4).

Wong, R.S-K. (2010). Association models. Sage: Quantitative Applications in the Social Sciences (164).

For van der Heijden & Mooijaart models:

van der Heijden, P.G.M., and Mooijaart, A. (1995). Some new log bilinear models for the analysis of asymmetry in a square contingency table. *Sociol. Methods and Research* 24, 7-29.

#### See Also

[rc](#page-27-1), [rcL](#page-32-1), [rcL.trans](#page-35-1), [hmskew](#page-9-1), [hmskewL](#page-12-1), [yrcskew](#page-56-1)

#### Examples

```
## Wong (2010), Figures 2.2 and 2.3 (p. 50-51)
data(gss8590)
```
## Not run:

```
model <- rc(margin.table(gss8590[,,c(2,4)], 1:2),
             nd=2, weighting="none", se="jackknife")
 plot(model, what="row", rev.axes=c(TRUE, FALSE), conf.int=0.95)
 plot(model, what="col", rev.axes=c(TRUE, FALSE), conf.int=0.95)
## End(Not run)
 ## Wong (2010), Figures 4.1 and 4.2 (p. 108-109)
 data(gss7590)
 model <- rcL(gss7590, nd=2, weighting="none")
 opar <- par(mfrow=c(2, 2))
 for(i in 1:4)
     plot(model, layer=i, what="rows", rev.axes=c(TRUE, FALSE),
          main=rownames(model$assoc$phi)[i],
          xlim=c(-1.2, 1.2), ylim=c(-1.2, 1.2))
 par(mfrow=c(2, 2))
 for(i in 1:4)
     plot(model, layer=i, what="col", rev.axes=c(TRUE, FALSE),
          main=rownames(model$assoc$phi)[i],
          xlim=c(-1.4, 1.4), ylim=c(-1.2, 1.2))
 par(opar)
 ## van der Heijden & Mooijaart (1995), Figure 1c (p. 23)
 data(ocg1973)
 # 5:1 is here to take "Farmers" as reference category (angle 0)
 model <- hmskew(ocg1973[5:1, 5:1], weighting="uniform")
 # Reproduce the plot from the original article
 plot(model, coords="cartesian")
 # Use a polar coordinates system, which makes more sense in this setting
 plot(model)
```
<span id="page-25-1"></span>plot.unidiff *Plot Layer Coefficients From a UNIDIFF Model*

#### **Description**

Plots the layer coefficient estimates from a UNIDIFF model, together with confidence bars based on quasi-standard errors or "traditional" standard errors.

#### Usage

```
## S3 method for class 'unidiff'
plot(x, what = c("layer.coef", "phi", "maor"),se.type = c("quasi.se", "se"),
    conf.int = 0.95, numeric.auto = TRUE, type = "p",
    xlab = names(dimnames(x$data))[3], ylab = NULL,add = FALSE, ylim, ...)
```
# <span id="page-26-0"></span>plot.unidiff 27

# Arguments

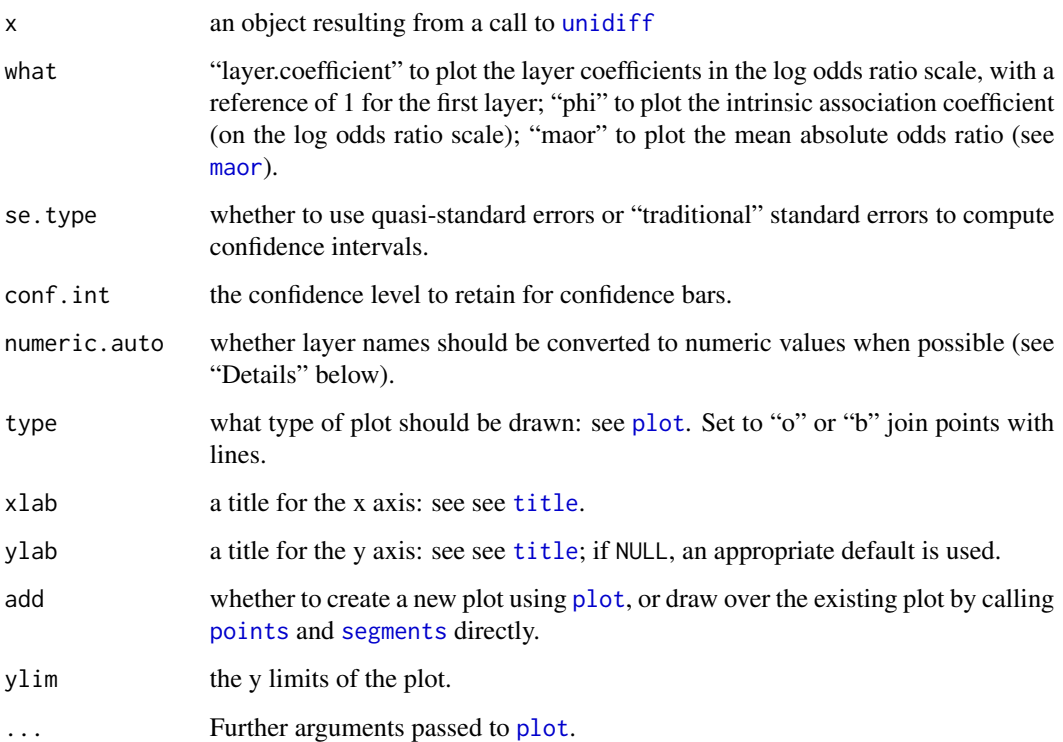

# Details

If numeric.auto = TRUE and layer names (issued from the [dimnames](#page-0-0) of the third dimension of the original table) can be converted to numeric (i.e. they consist of figures), the position of points on the x axis will be determined by the value of the name. This makes most sense when layers represent years, especially when they are not regularly spaced. If this behaviour is disabled, layers will be placed regularly on the x axis, disregarding their possible interpretation as numeric values.

# Author(s)

Milan Bouchet-Valat

# See Also

[unidiff](#page-52-1), [summary.unidiff](#page-44-1)

# Examples

# See ?unidiff

# <span id="page-27-0"></span>Description

Adjust a table by multiplying rows and columns in order to reproduce the provided margins, preserving all the odds ratios. This procedure is know as the RAS or Deming-Stephan algorithm, as iterative proportional fitting (IPF) or as biproportional fitting.

#### Usage

ras(tab, row, col, tolerance = .Machine\$double.eps)

# Arguments

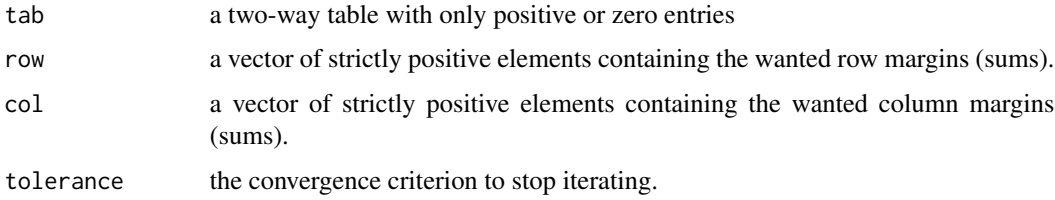

#### Details

Note that sum(row) must be equal to sum(col) for the algorithm to make sense.

#### Value

The adjusted table with row sums equal to row and column sums equal to col.

#### Author(s)

Milan Bouchet-Valat

<span id="page-27-1"></span>rc *Fitting Row-Column Association Models*

# Description

Fit log-multiplicative row-column association models, also called RC(M) models or Goodman's (1979) Model II, with one or several dimensions. Supported variants (for square tables) include symmetric (homogeneous) row and column scores, possibly combined with separate diagonal parameters.

# Usage

```
rc(tab, nd = 1, symmetric = FALSE, diagonal = FALSE,weighting = c("marginal", "uniform", "none"),
  rowsup = NULL, colsup = NULL,
   se = c("none", "jackknife", "bootstrap"),
   nreplicates = 100, ncpus = getOption("boot.ncpus"),
   family = poisson, weights = NULL,start = NULL, etastart = NULL, tolerance = 1e-8,
   iterMax = 5000, trace = FALSE, verbase = TRUE, ...)
```
# Arguments

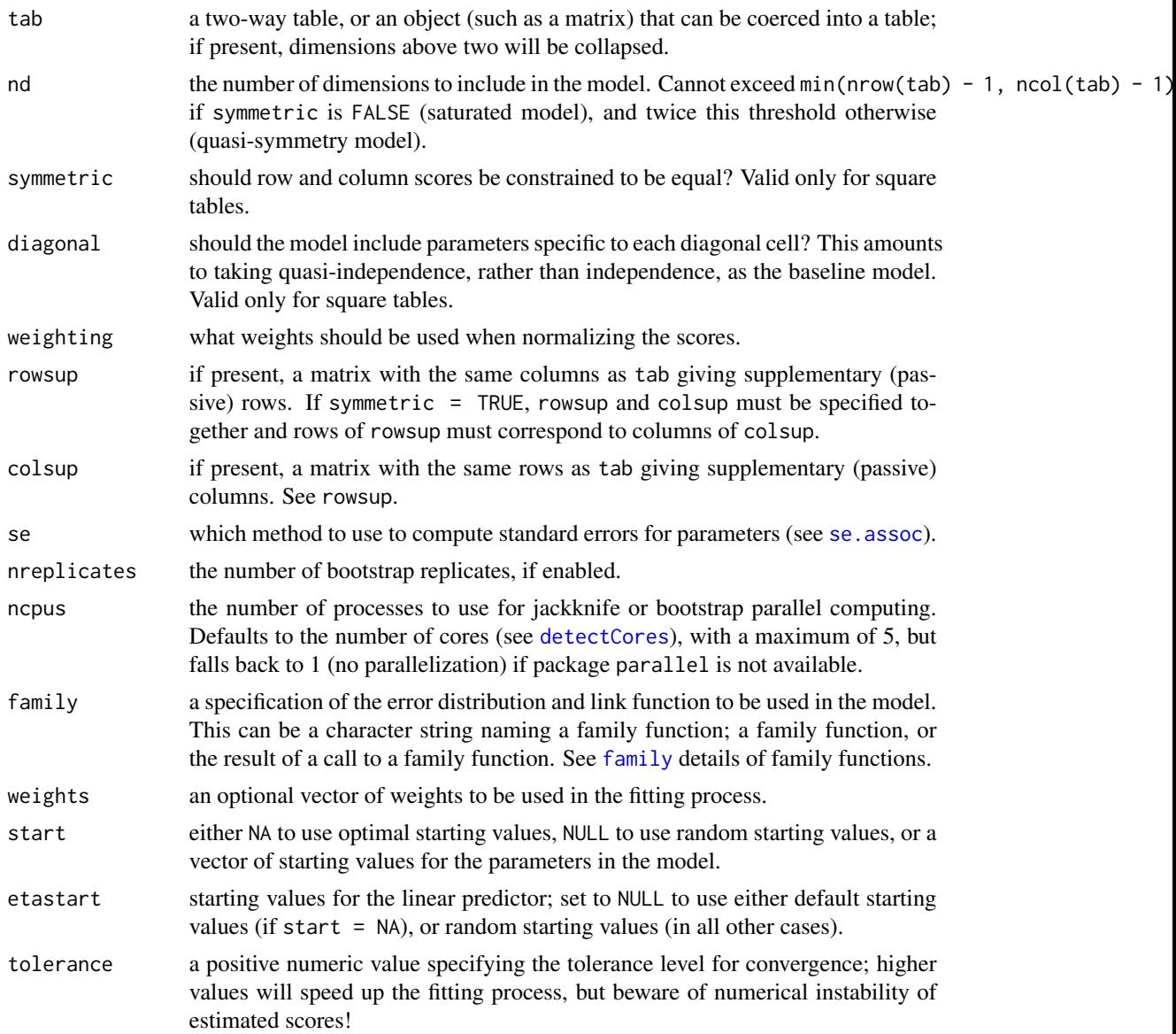

<span id="page-28-0"></span>

<span id="page-29-0"></span>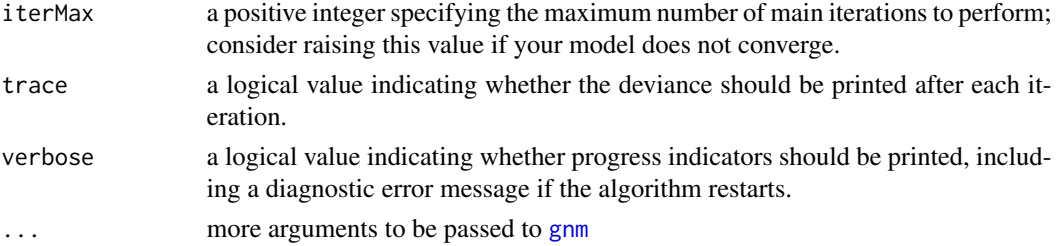

#### Details

This function fits log-multiplicative row-column association models, usually called (after Goodman) RC(M) models, typically following the equation:

$$
logF_{ij} = \lambda + \lambda_i^I + \lambda_j^J + \sum_{m=1}^{M} \phi_m \mu_{im} \nu_{jm}
$$

where  $F_{ij}$  is the expected frequency for the cell at the intersection of row i and column j of tab, and M the number of dimensions. See references for detailed information about the variants of the model, the degrees of freedom and the identification constraints applied to the scores.

Actual model fitting is performed using [gnm](#page-0-0), which implements the Newton-Raphson algorithm. This function simply ensures correct start values are used, in addition to allowing for identification of scores even with several dimensions, computation of their jackknife or bootstrap standard errors, and plotting. The default starting values for association parameters are computed using a singular/eigen value decomposition from the results of the model without association component ("base model"). In some complex cases, using start = NULL to start with random values can be more efficient, but it is also less stable and can converge to non-optimal solutions.

#### Value

A rc object, with all the components of a [gnm](#page-0-0) object, plus an assoc.rc component holding the most relevant association information:

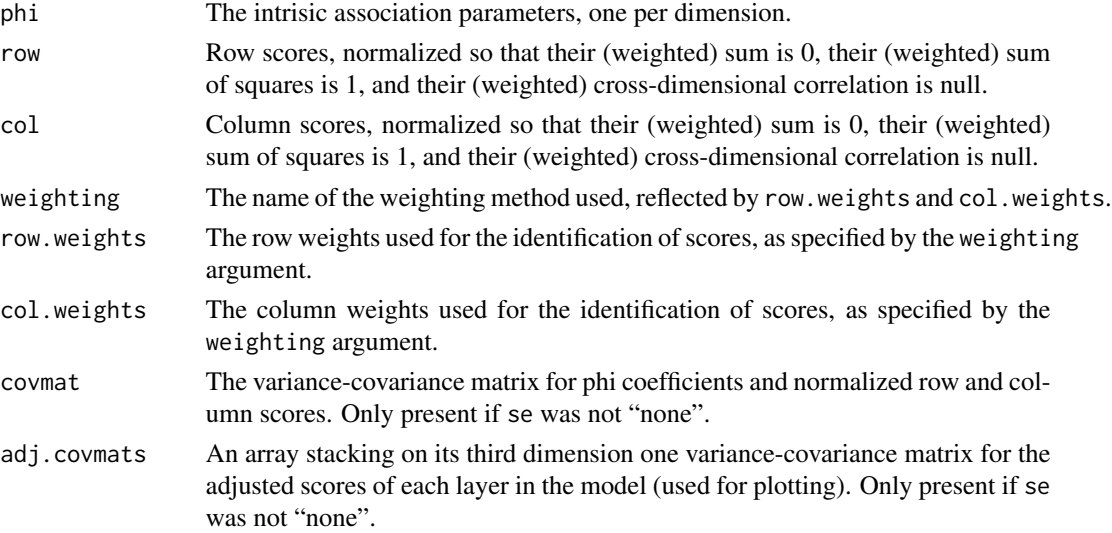

<span id="page-30-0"></span>covtype The method used to compute the variance-covariance matrix (corresponding to the se argument.

#### Author(s)

Milan Bouchet-Valat

#### References

Goodman, L.A. (1979). Simple Models for the Analysis of Association in Cross-Classifications having Ordered Categories. *J. of the Am. Stat. Association* 74(367), 537-552.

Becker, M.P., and Clogg, C.C. (1989). Analysis of Sets of Two-Way Contingency Tables Using Association Models. *Journal of the American Statistical Association* 84(405), 142-151.

Goodman, L.A. (1985). The Analysis of Cross-Classified Data Having Ordered and/or Unordered Categories: Association Models, Correlation Models, and Asymmetry Models for Contingency Tables With or Without Missing Entries. *The Annals of Statistics* 13(1), 10-69.

Goodman, L.A. (1991). Measures, Models, and Graphical Displays in the Analysis of Cross-Classified Data. *J. of the Am. Stat. Association* 86(416), 1085-1111.

Clogg, C.C., and Shihadeh, E.S. (1994). Statistical Models for Ordinal Variables. Sage: Advanced Quantitative Techniques in the Social Sciences (4).

Wong, R.S-K. (2010). Association models. SAGE: Quantitative Applications in the Social Sciences.

#### See Also

[plot.rc](#page-20-1), [gnm](#page-0-0)

#### Examples

```
## Goodman (1991), Table 17.1 (p. 1097)
data(criminal)
model <- rc(criminal)
model$assoc # These are the phi (.07), mu and nu
model$assoc$row[,1,1] * model$assoc$phi[1,1] # These are the mu'
model$assoc$col[,1,1] * model$assoc$phi[1,1] # These are the nu'
## Becker & Clogg (1989), Table 5 (p. 145)
# See also ?rcL to run all models in one call
## Not run:
data(color)
# "Uniform weights" in the authors' terms mean "no weighting" for us
# See ?rcL for average marginals
caithness.unweighted <- rc(color[,,1], nd=2, weighting="none",
                           se="jackknife")
caithness.marginal <- rc(color[,,1], nd=2, weighting="marginal",
                         se="jackknife")
aberdeen.unweighted <- rc(color[,,2], nd=2, weighting="none",
```

```
se="jackknife")
 aberdeen.marginal <- rc(color[,,2], nd=2, weighting="marginal",
                          se="jackknife")
 caithness.unweighted
 caithness.marginal
 aberdeen.unweighted
 aberdeen.marginal
 # To see standard errors, either:
 se(caithness.unweighted)
 # and so on...
 # (ours are much smaller for the marginal-weighted case)
 # Or:
 summary(caithness.unweighted)
## End(Not run)
 ## Clogg & Shihadeh (1994), Tables 3.5a and b (p. 55-61)
 data(gss88)
 model <- rc(gss88)
 # Unweighted scores
 summary(model, weighting="none")
 # Marginally weighted scores
 summary(model, weighting="marginal")
 # Uniformly weighted scores
 summary(model, weighting="uniform")
 ## Wong (2010), Table 2.7 (p. 48-49)
 ## Not run:
 data(gss8590)
 # The table used in Wong (2001) is not perfectly consistent
 # with that of Wong (2010)
 tab <- margin.table(gss8590[,,c(2,4)], 1:2)
 tab[2, 4] < -49model <- rc(tab, nd=2, weighting="none", se="jackknife")
 model
 summary(model) # Jackknife standard errors are slightly different
                 # from their asymptotic counterparts
 # Compare with bootstrap standard errors
 model2 <- rc(tab, nd=2, weighting="none", se="bootstrap")
 plot(model, conf.int=0.95)
 summary(model2)
## End(Not run)
```
#### <span id="page-32-1"></span><span id="page-32-0"></span>Description

Fit log-multiplicative row-column association models with layer effect, also called RC(M)-L models, with one or several dimensions. Supported variants include homogeneous or heterogeneous scores over the layer variable, and (for square tables) symmetric (homogeneous) row and column scores, possibly combined with separate diagonal parameters.

#### Usage

```
rcl(tab, nd = 1,layer.effect = c("homogeneous.scores", "heterogeneous", "none"),
    symmetric = FALSE,
   diagonal = c("none", "heterogeneous", "homogeneous"),
   weighting = c("marginal", "uniform", "none"),
   se = c("none", "jackknife", "bootstrap"),
   nreplicates = 100, ncpus = getOption("boot.ncpus"),
    family = poisson, weights = NULL,start = NULL, etastart = NULL, tolerance = 1e-8,
   iterMax = 5000, eliminate=NULL,
    trace = FALSE, verbose = TRUE, ...)
```
### Arguments

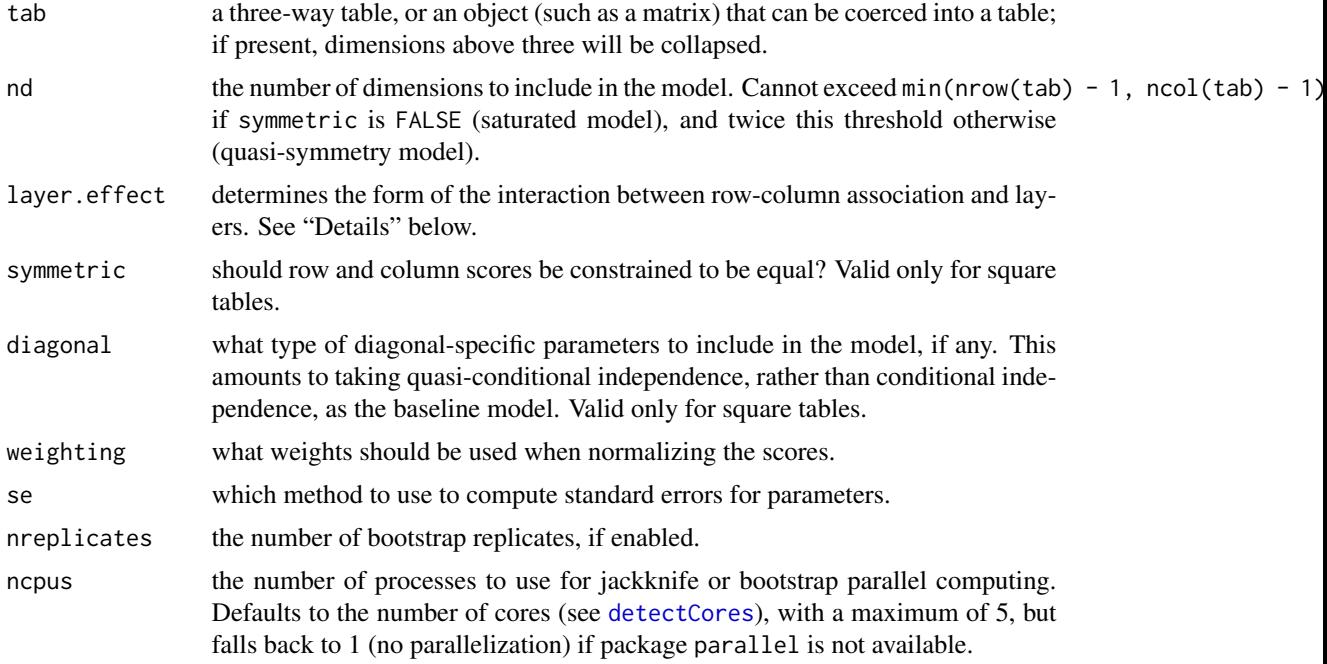

<span id="page-33-0"></span>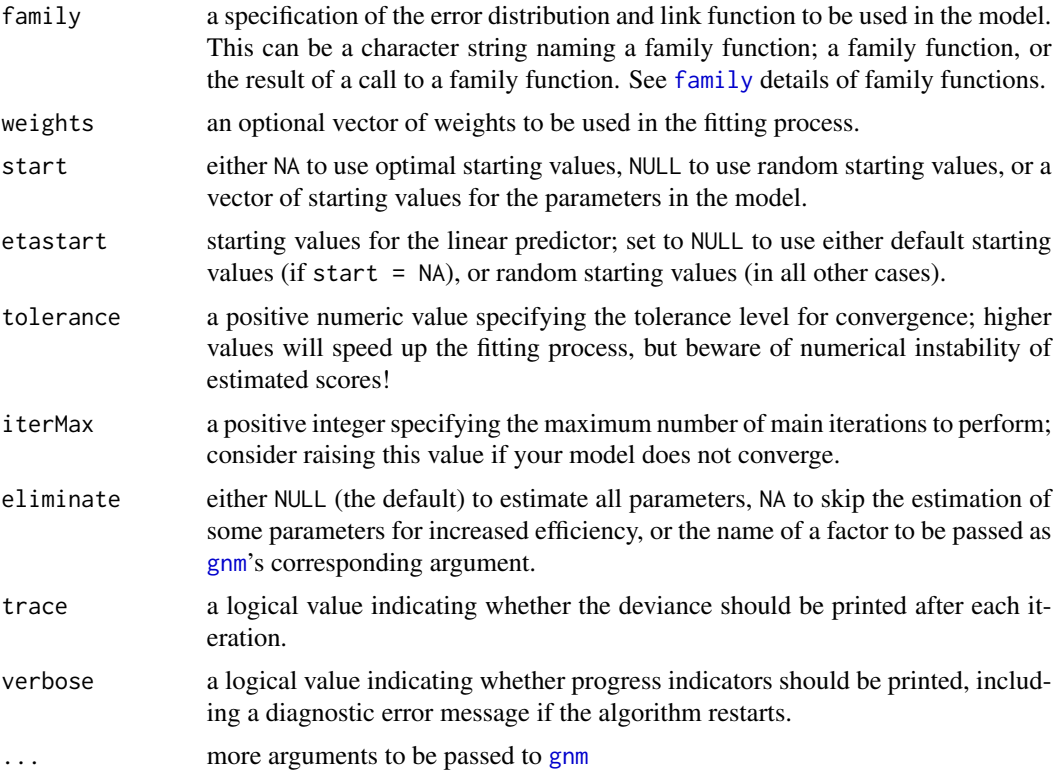

#### Details

This function fits log-multiplicative row-column association models with layer effect, usually called (after Wong) RC(M)-L models, typically following the equation:

$$
logF_{ijk} = \lambda + \lambda_i^I + \lambda_j^J + \lambda_k^K + \lambda_{ik}^{IK} + \lambda_{jk}^{JK} + \sum_{m=1}^{M} \phi_{mk} \mu_{imk} \nu_{jmk}
$$

where  $F_{ijk}$  is the expected frequency for the cell at the intersection of row i, column j and layer k of tab, and M the number of dimensions. If layer.effect is set to 'heterogeneous', different scores will be computed for each level, which is equivalent to fitting separate RC(M) models on the k two-way tables. If it is set to 'homogeneous.scores', then  $\mu_{imk} = \mu_{mk}$  and  $\nu_{imk} = \nu_{im}$  for all layers k: only the  $\phi_{mk}$  are allowed to vary across layers. If it is set to 'none', then in addition to the previous conditions all  $\phi_{mk}$  are forced to be equal for all layers k, which amounts to a stability of the association across layers. See references for detailed information about the variants of the model, the degrees of freedom and the identification constraints applied to the scores.

Actual model fitting is performed using [gnm](#page-0-0), which implements the Newton-Raphson algorithm. This function simply ensures correct start values are used, in addition to allowing for identification of scores even with several dimensions, computation of their jackknife or bootstrap standard errors, and plotting. The default starting values for association parameters are computed using a singular/eigen value decomposition from the results of the model without association component ("base model"). In some complex cases, using start = NULL to start with random values can be more efficient, but it is also less stable and can converge to non-optimal solutions.

# <span id="page-34-0"></span>Value

A rcL object, with all the components of a [gnm](#page-0-0) object, plus an assoc component holding the most relevant association information:

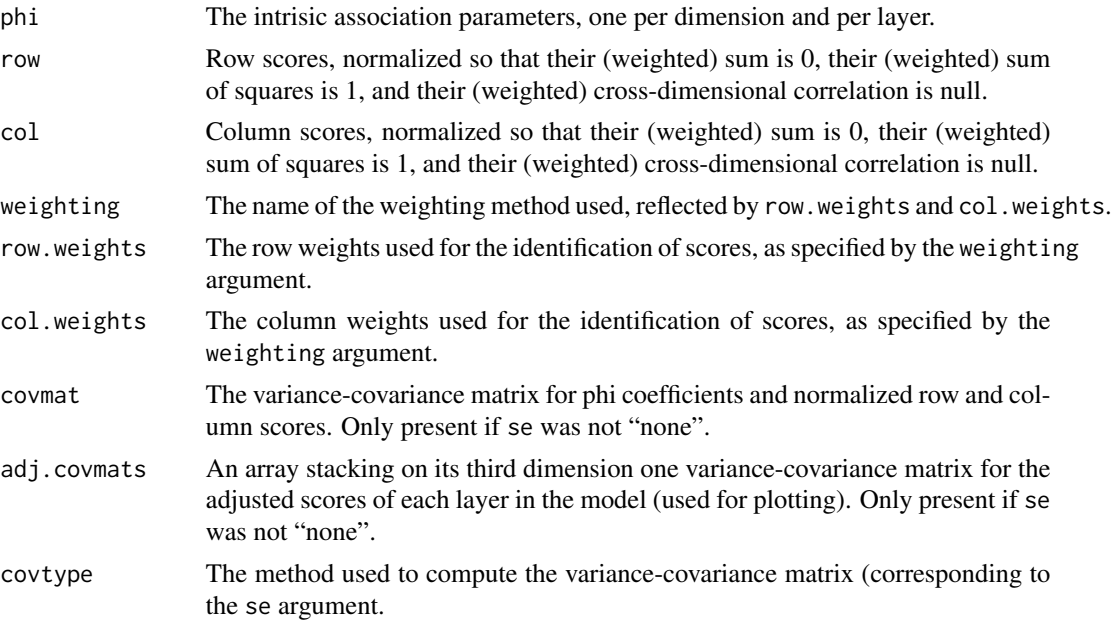

# Author(s)

Milan Bouchet-Valat

# References

Wong, R.S-K. (2010). Association models. SAGE: Quantitative Applications in the Social Sciences.

#### See Also

[plot.rcL](#page-20-1), [gnm](#page-0-0)

# Examples

```
## Becker & Clogg (1989), Table 5 (p. 145)
# See also ?rc for more details
## Not run:
data(color)
# "Uniform weights" in the authors' terms mean "no weighting" for us,
# and "average marginals" means "marginal" with rcL
```

```
# See ?rc for "marginals"
unweighted <- rcL(color, nd=2, weighting="none",
                 layer.effect="heterogeneous", se="jackknife")
marginal <- rcL(color, nd=2, weighting="marginal",
```

```
layer.effect="heterogeneous", se="jackknife")
 unweighted
 marginal
 # (our standard errors are much smaller for the marginal-weighted case)
 summary(unweighted)
 summary(marginal)
 opar <- par(mfrow=c(1, 2))
 plot(marginal, layer="Caithness", conf.int=0.95)
 plot(marginal, layer="Aberdeen", conf.int=0.95)
 par(opar)
## End(Not run)
 ## Wong (2010), Table 4.6 (p. 103), model 9
 ## Not run:
 data(gss7590)
 model <- rcL(gss7590, nd=2, weighting="none", se="jackknife")
 model
 summary(model) # Jackknife standard errors are slightly different
                # from their asymptotic counterparts
 # See ?plot.rcL for plotting
## End(Not run)
```
<span id="page-35-1"></span>rcL.trans *Fitting Row-Column Association Models With Transitional Layer Effect*

#### Description

Fit log-multiplicative row-column association models with transitional layer effect, which are related to the RC(M)-L model, with one or several dimensions. Supported variants include (for square tables) symmetric (homogeneous) row and column scores, possibly combined with separate diagonal parameters.

# Usage

```
rcl.trans(tab, nd = 1,
          symmetric = FALSE,
          diagonal = c("none", "heterogeneous", "homogeneous"),
          weighting = c("marginal", "uniform", "none"),
          se = c("none", "jackknife", "bootstrap"),
          nreplicates = 100, ncpus = getOption("boot.ncpus"),
```
<span id="page-35-0"></span>

```
family = poisson, weights = NULL,
start = NULL, etastart = NULL, tolerance = 1e-8,
iterMax = 5000, trace = FALSE, verbose = TRUE, ...)
```
# Arguments

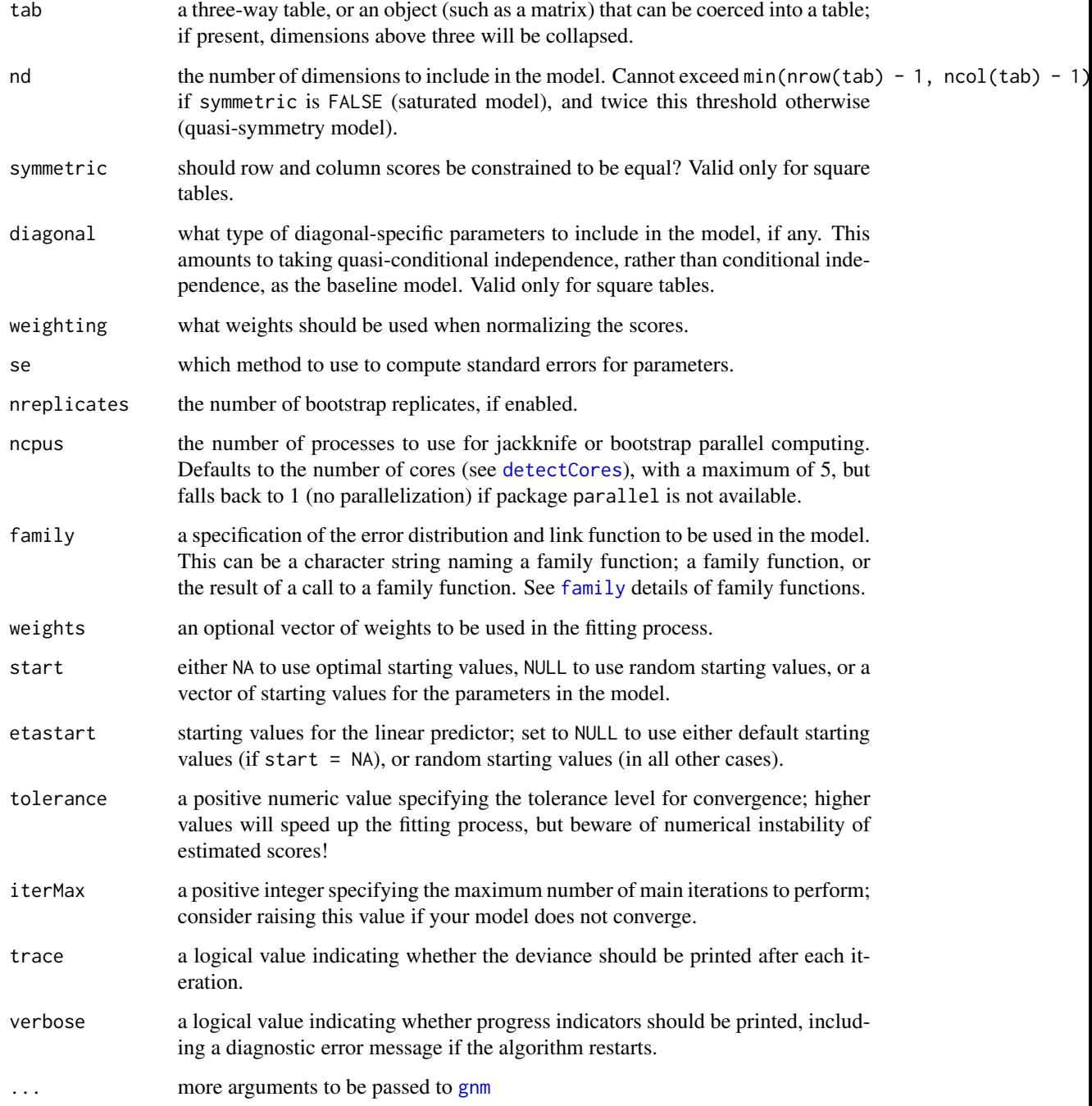

#### <span id="page-37-0"></span>Details

This function fits log-multiplicative row-column association models with regression-type layer effect which are **experimental** models combining the principles behind RC(M)-L (Wong, 2010; see [rcL](#page-32-1)) and regression-type models (Goodman & Hout, 1998). More specifically, like RC(M)-L models, row and column scores are allowed to vary across a layer variable, and the pattern of this variation follows the regression-type inspiration: for each dimension, a set of scores describes the first layer, another set describes the total variation of these scores need to describe the association observed for the last layer, and one parameter per layer describes the position of the layer between the first and the last layer. Compared with the RC(M)-L model with homogeneous scores across layers, this models allows for a finer description of changes since the ordering and distances of categories on a dimension are allowed to vary, and not only the general strength of the association. It is designed to describe transitions from one state to another, and is best suited for ordered layer variables like time (though the model is not sensitive to reordering of the layers).

The general equation of the model is:

$$
logF_{ijk} = \lambda + \lambda_i^I + \lambda_j^J + \lambda_k^K + \lambda_{ik}^{IK} + \lambda_{jk}^{JK} + \sum_{m=1}^{M} \phi_{mk}(\mu_{im}^S + \psi_{mk}\mu_{im}^V)(\nu_{jm}^S + \psi_{mk}\nu_{jm}^V)
$$

where  $F_{ijk}$  is the expected frequency for the cell at the intersection of row i, column j and layer k of tab, and M the number of dimensions. The  $\psi_{mk}$  parameter is constrained to be positive, equal to 0 for the first layer ( $m = 1$ ), and equal to 1 for the last layer.

This model should not be confused with another combination of RC(M) models with the regressiontype approach, presented by Goodman & Hout (1998:180), in which two separate RC(M) associations are used to describe respectively the stable and the varying components. In the present model, row and column scores for both components are summed *before* entering the multiplicative interaction, which means only one RC(M) association exists.

The returned object is a generic rcL association model describing the fitted scores for each layer. To analyze more specifically the variation of each (normalized) score from the first to the last layer, use: model\$assoc\$row[,,dim(model\$assoc\$row)[3]] - model\$assoc\$row[,,1] (and similarly for column scores).

Actual model fitting is performed using [gnm](#page-0-0), which implements the Newton-Raphson algorithm. This function simply ensures correct start values are used, in addition to allowing for identification of scores even with several dimensions, computation of their jackknife or bootstrap standard errors, and plotting. The default starting values are taken from a model with a stable RC(M) association ("base model"). In some complex cases, using start = NULL to get random starting values can be more efficient, but it is also less stable and can converge to non-optimal solutions.

#### Value

A rcL object, with all the components of a [gnm](#page-0-0) object, plus an assoc component holding the most relevant association information:

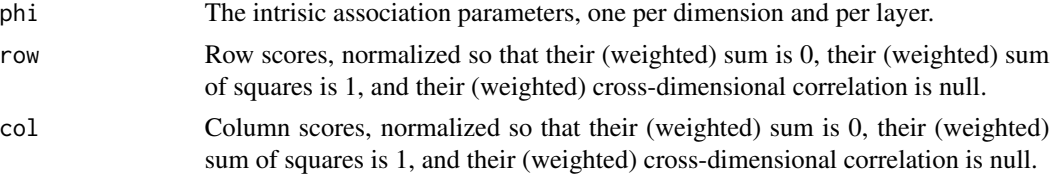

#### <span id="page-38-0"></span>RCTrans 39

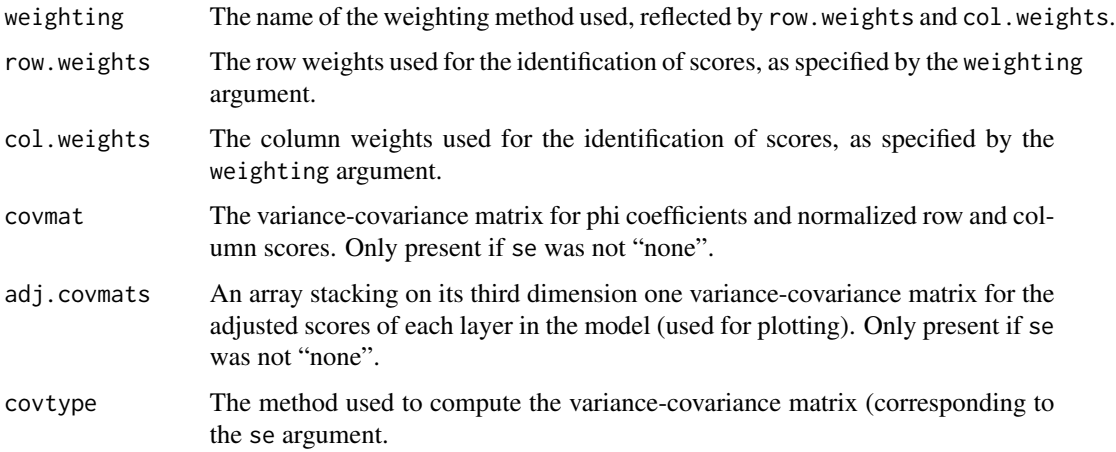

# Author(s)

Milan Bouchet-Valat

#### References

Goodman, L.A., and Hout, M. (1998). Statistical Methods and Graphical Displays for Analyzing How the Association Between Two Qualitative Variables Differs Among Countries, Among Groups, Or Over Time: A Modified Regression-Type Approach. *Sociological Methodology* 28(1), 175- 230. Wong, R.S-K. (2010). Association models. SAGE: Quantitative Applications in the Social Sciences.

# See Also

[plot.rcL](#page-20-1), [gnm](#page-0-0)

RCTrans *Specify a Row-Column Association With Transitional Layer Effect in a gnm Model Formula*

#### Description

A function of class "nonlin" to specify a log-multiplicative row-column association models with transitional layer effect with one or several dimensions in the formula argument to [gnm](#page-0-0). RCTransSymm allows specifying a variant with symmetric (homogeneous) row and column scores.

### Usage

```
RCTrans(row, col, layer, inst = NULL)
RCTransSymm(row, col, layer, inst = NULL)
```
<span id="page-39-0"></span>40 se.assoc

#### Arguments

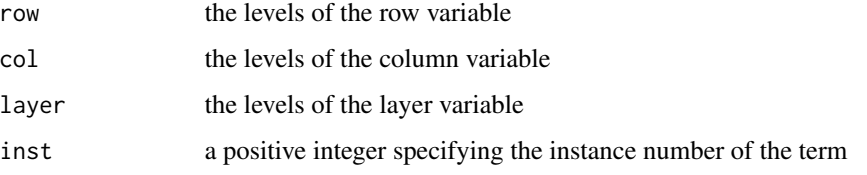

# Details

This function is used by [rcL.trans](#page-35-1) to fit an experimental model.

RCTrans combines its arguments in the following way:

$$
RCTrans(i, j, k) = (\mu_i^S + \psi_k \mu_i^V)(\nu_j^S + \psi_k \nu_j^V)
$$

where  $RCTrans(i, j, k)$  is the skew association for the cell at the intersection of row i, column j and layer k of the table.

RCTransSymm is similar, but forces  $\mu_i^S$  and  $\nu_i^S$  (respectively  $\mu_i^V$  and  $\nu_i^V$ ) to be equal for identical values of i (diagonal cells).

#### Value

A list with the required components of a "nonlin" function:

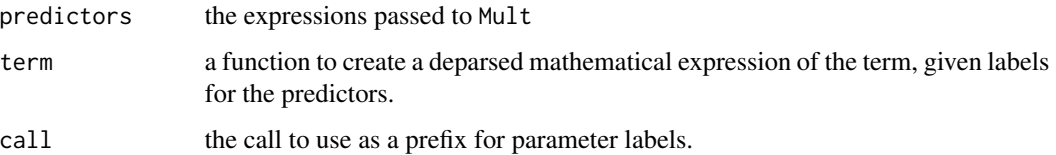

#### Author(s)

Milan Bouchet-Valat

#### See Also

[rcL.trans](#page-35-1)

<span id="page-39-1"></span>se.assoc *Standard Errors for Association Models*

# Description

Get standard errors for log-multiplicative association scores and intrinsic association coefficients.

#### <span id="page-40-0"></span> $s_{\rm e.}$ assoc  $41$

#### Usage

```
se(x, \ldots)## S3 method for class 'assoc'
se(x, type = c("se", "quasi.se"), ...)## S3 method for class 'rc'
se(x, type = c("se", "quasi.se"), ...)## S3 method for class 'hmskew'
se(x, type = c("se", "quasi.se"), ...)## S3 method for class 'yrcskew'
se(x, type = c("se", "quasi.se"), ...)## S3 method for class 'rcL'
se(x, type = c("se", "quasi.se"), ...)
```
## Arguments

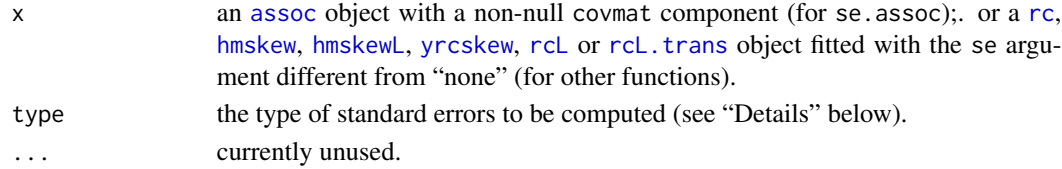

#### Details

Currently, only jackknife or bootstrap standard errors are supported, depending on the se argument passed when fitting the model. Some care is needed before using such standard errors and confidence intervals. First one must ensure all model replicates converged to a correct solution, especially for bootstrap; second, when relying on normal confidence intervals computed from these standard errors, one must ensure that the coefficients estimators follow a normal distribution. Both checks can be performed by calling [plot.boot](#page-0-0) on the boot.results component of the assoc object of the models (not supported for jackknife), with the index argument identifying the coefficient of interest (call colnames on the t member of the boot.results object to find out the index you need).

If outliers are present, standard errors and confidence intervals will be artificially large; to fix this, the tolerance argument must be set to a smaller value when fitting the models (which may in turn require increasing the value of the iterMax argument if convergence is too slow). Once outliers are removed, if coefficient estimates are still not normally distributed, robust bootstrap confidence intervals can be computed using [boot.ci](#page-0-0) on the same object, provided a large number of replicates (> 1000) were computed.

For each replicate, stable scores and intrinsic association coefficients are identified using an orthogonal Procrustes analysis to suppress meaningless variations due to random reflections, permutations and rotations of dimensions (Milan & Whittaker, 1995). For [hmskew](#page-9-1) and [hmskewL](#page-12-1) models, a rotation within each pair of dimensions and a permutation of pairs of dimensions is performed, but no reflection as it would change the sign of intrinsic association coefficients.

Quasi-standard errors are computed using [qvcalc](#page-0-0). See the help page for this function for details and references about them.

#### Value

An object of the same form as the assoc component of the model, but with standard errors rather than the corresponding coefficients.

#### Author(s)

Milan Bouchet-Valat

# References

Milan, L., and J. Whittaker (1995). Application of the Parametric Bootstrap to Models that Incorporate a Singular Value Decomposition. *Journal of the Royal Statistical Society. Series C (Applied Statistics)* 44(1), 31-49.

#### See Also

[assoc](#page-3-2), [rc](#page-27-1), [hmskew](#page-9-1), [hmskewL](#page-12-1), [yrcskew](#page-56-1), [rcL](#page-32-1), [rcL.trans](#page-35-1)

#### Examples

# See ?rc about Wong (2010)

summary.anoas *Summary and Print Methods for ANOAS objects*

#### Description

These functions print the summary of a list of models fitted using the [anoas](#page-1-1) function.

#### Usage

```
## S3 method for class 'anoas'
summary(object, ...)
## S3 method for class 'anoas'
print(x, \ldots)## S3 method for class 'summary.anoas'
print(x, digits = 1, nsmall = 2, scientific = FALSE, ...)
```
<span id="page-41-0"></span>

# <span id="page-42-0"></span>summary.anoas 43

# Arguments

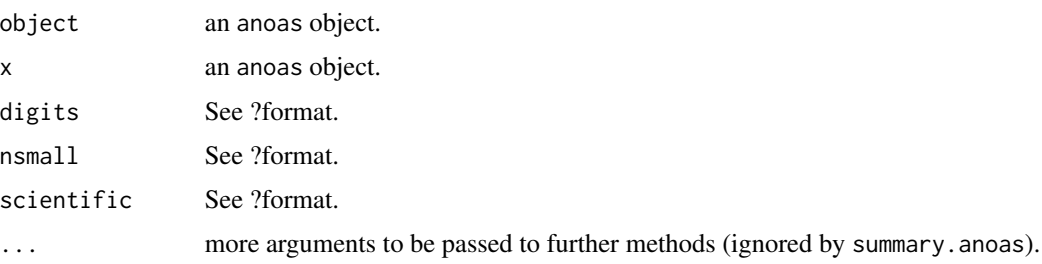

#### Details

Contrary to most analyses of association in the literature, this function currently does not fit uniform association model ("U"), nor separate models with only row and column association ("R" and "C" models), nor log-linear row and column association models.

Currently, no significance test is performed on the models. Please note that it is not correct to test the one-dimension association model against the independence model.

### Value

A data.frame with the following columns:

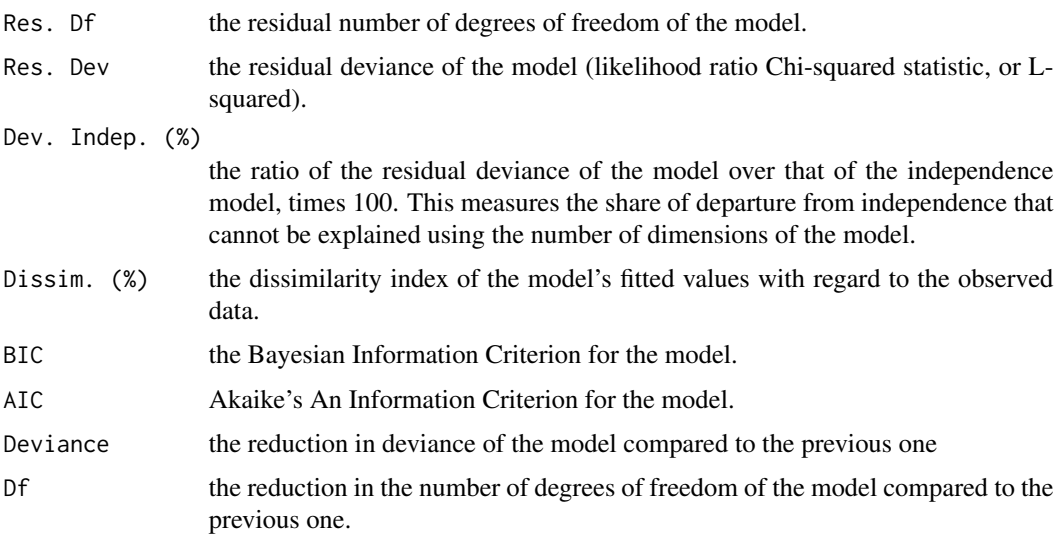

# Author(s)

Milan Bouchet-Valat

# See Also

[anoas](#page-1-1), [anoasL](#page-1-2)

<span id="page-43-0"></span>

#### **Description**

summary method for objects of class assocmod, including [rc](#page-27-1), [rcL](#page-32-1), [rcL.trans](#page-35-1), [hmskew](#page-9-1), [hmskewL](#page-12-1) and [yrcskew](#page-56-1) models.

#### Usage

```
## S3 method for class 'assocmod'
summary(object, weighting, ...)
```

```
## S3 method for class 'summary.assocmod'
print(x, digits = max(3, getOption("digits") - 4), ...)
```
#### Arguments

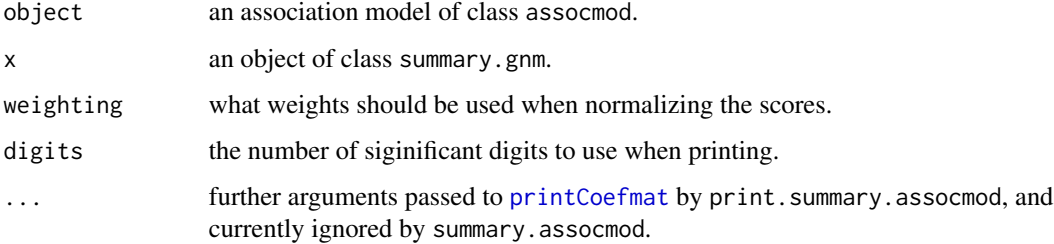

#### Details

print.summary.assocmod prints the original call to assoc; a summary of the deviance residuals from the model fit; the coefficients of interest of the model; the residual deviance; the residual degrees of freedom; the Schwartz's Bayesian Information Criterion value; the Akaike's An Information Criterion value.

Association coefficients are printed with their standard errors, p-values and significance stars. The "Normalized" columns contains *normalized scores*, i.e. their (weighted) sum is 0, their (weighted) sum of squares is 1, and their (weighted) cross-dimensional correlation is null. For models with only one layer ([rc](#page-27-1), [hmskew](#page-9-1), [yrcskew](#page-56-1)), *adjusted* scores are printed in the "Adjusted" column: these correspond to normalized scores times the square root of the corresponding intrinsic association parameter (phi).

p-values correspond to normalized scores, and are computed under the assumption that estimators of coefficients are normally distributed, even if jackknife of bootstrap are used. See [se.assoc](#page-39-1) for details about checking this assumption and the validity of jackknife or bootstrap results.

Note that setting the weighting argument to a value different from that used at the time of the fit discards the computed standard errors, if any.

# <span id="page-44-0"></span>Value

An object of class summary.assoc, with the following components:

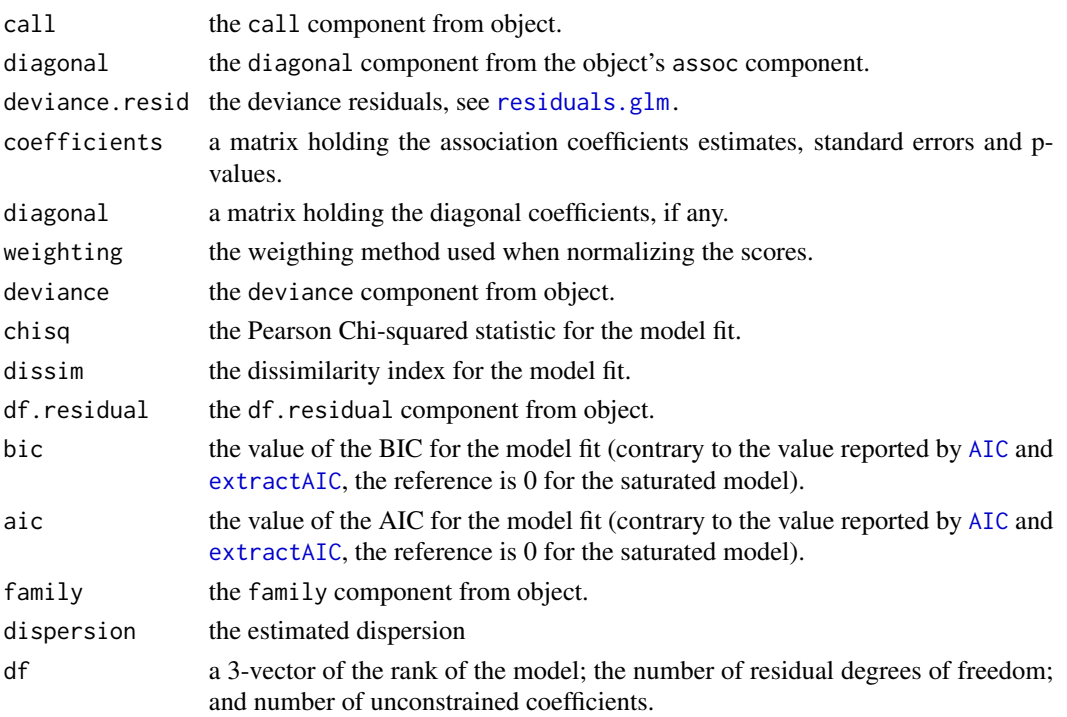

# Author(s)

Milan Bouchet-Valat

# See Also

[assoc](#page-3-2), [plot.assoc](#page-20-2), [rc](#page-27-1), [rcL](#page-32-1), [rcL.trans](#page-35-1), [hmskew](#page-9-1), [hmskewL](#page-12-1), [yrcskew](#page-56-1)

<span id="page-44-1"></span>summary.unidiff *Summarize UNIDIFF Model Fits*

# Description

summary method for objects of class unidiff.

# Usage

```
## S3 method for class 'unidiff'
summary(object, ...)
## S3 method for class 'summary.unidiff'
print(x, digits = max(3, getOption("digits") - 4), ...)
```
# <span id="page-45-0"></span>Arguments

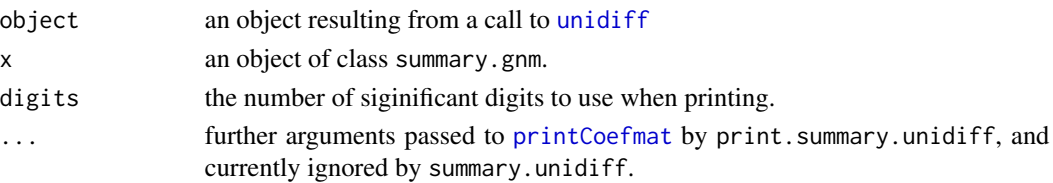

# Details

print.summary.unidiff prints the original call to unidiff; a summary of the deviance residuals from the model fit; the coefficients of interest of the model; the residual deviance; the residual degrees of freedom; the Schwartz's Bayesian Information Criterion value; the Akaike's An Information Criterion value.

Layer and two-way interaction coefficients are printed with their standard errors, quasi-standard errors (see [qvcalc](#page-0-0)), p-values (based on standard errors) and significance stars. Constrained coefficients have a value of 0 (by default), and 0 standard errors, but still have quasi-standard errors.

# Value

An object of class summary.unidiff, with the following components:

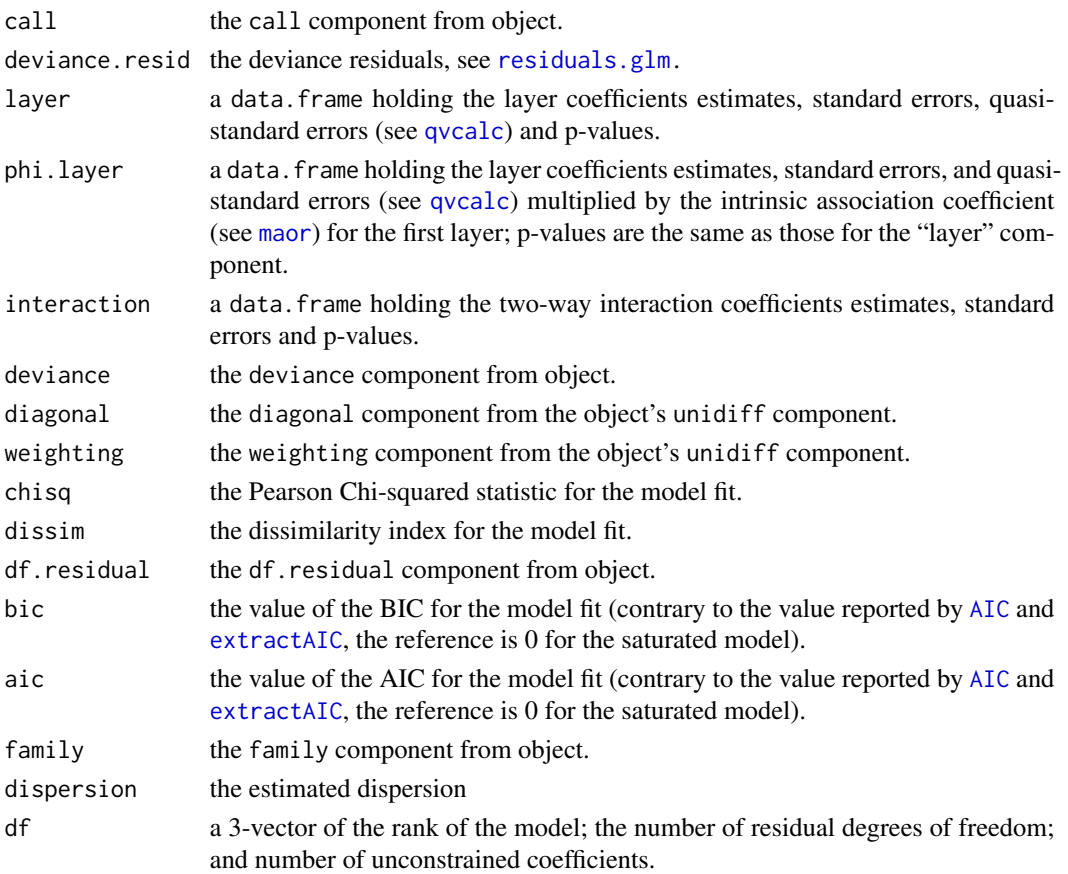

# <span id="page-46-0"></span>svyassocmod 47

#### Author(s)

Milan Bouchet-Valat

#### See Also

[unidiff](#page-52-1), [plot.unidiff](#page-25-1)

svyassocmod *Fitting Association Models With Complex Survey Data*

#### Description

Fit association models to data from a complex survey design, with inverse-probability weighting and (optionally) standard errors based on replicate weights.

#### Usage

```
svyrc(formula, design, nd = 1,
     symmetric = FALSE, diagonal = FALSE,
     weighting = c("marginal", "uniform", "none"),
     rowsup = NULL, colsup = NULL,Ntotal = nrow(design), exclude = c(NA, NaN),
     se = c("none", "replicate"),
     ncpus = getOption("boot.ncpus"),
     family = quasipoisson, weights = NULL,start = NULL, etastart = NULL, tolerance = 1e-8,
     iterMax = 5000, trace = FALSE, verbose = TRUE, ...)
svyhmskew(formula, design, nd.symm = NA, diagonal = FALSE,
          weighting = c("marginal", "uniform", "none"),
          rowsup = NULL, colsup = NULL,
          Ntotal = nrow(design), exclude = c(NA, NaN),
          se = c("none", "replicate"),
          ncpus = getOption("boot.ncpus"),
          family = quasipoisson, weights = NULL,
          start = NULL, etastart = NULL, tolerance = 1e-8,
          iterMax = 5000, trace = FALSE, verbose = TRUE, ...)
svyyrcskew(formula, design, nd.symm = NA, nd.skew = 1, diagonal = FALSE,
           weighting = c("marginal", "uniform", "none"),
           rowsup = NULL, colsup = NULL,
          Ntotal = nrow(design), exclude = c(NA, Nan),se = c("none", "replicate"),ncpus = getOption("boot.ncpus"),
          family = quasipoisson, weights = NULL,start = NA, etastart = NULL, tolerance = 1e-8,
           iterMax = 15000, trace = FALSE, verbase = TRUE, ...)
```

```
svyrcL(formula, design, nd = 1,
       layer.effect = c("homogeneous.scores",
                        "heterogeneous", "none"),
       symmetric = FALSE,
       diagonal = c("none", "heterogeneous", "homogeneous"),
      weighting = c("marginal", "uniform", "none"),
      Ntotal = nrow(design), exclude = c(NA, NaN),
       se = c("none", "replicate"),
       ncpus = getOption("boot.ncpus"),
       family = quasipoisson, weights = NULL,
       start = NULL, etastart = NULL, tolerance = 1e-8,
       iterMax = 5000, trace = FALSE, verbose = TRUE, ...)
svyrcL.trans(formula, design, nd = 1,
             symmetric = FALSE,
             diagonal = c("none", "heterogeneous", "homogeneous"),
             weighting = c("marginal", "uniform", "none"),
             Ntotal = nrow(design), exclude = c(NA, NaN),
             se = c("none", "replicate"),
             ncpus = getOption("boot.ncpus"),
             family = quasipoisson, weights = NULL,
             start = NULL, etastart = NULL, tolerance = 1e-8,
             iterMax = 5000, trace = FALSE, verbose = TRUE, ...)
svyhmskewL(formula, design, nd.symm = NA,
           layer.effect.skew = c("homogeneous.scores", "heterogeneous",
                                 "none"),
           layer.effect.symm = c("heterogeneous", "uniform",
                                 "homogeneous.scores", "none"),
           diagonal = c("none", "heterogeneous", "homogeneous"),
           weighting = c("marginal", "uniform", "none"),
           Ntotal = nrow(design), exclude = c(NA, Nan),se = c("none", "replicate"),
           ncpus = getOption("boot.ncpus"),
           family = quasipoisson, weights = NULL,
           start = NULL, etastart = NULL, tolerance = 1e-8,
           iterMax = 5000, trace = FALSE, verbose = TRUE, ...)
```
# Arguments

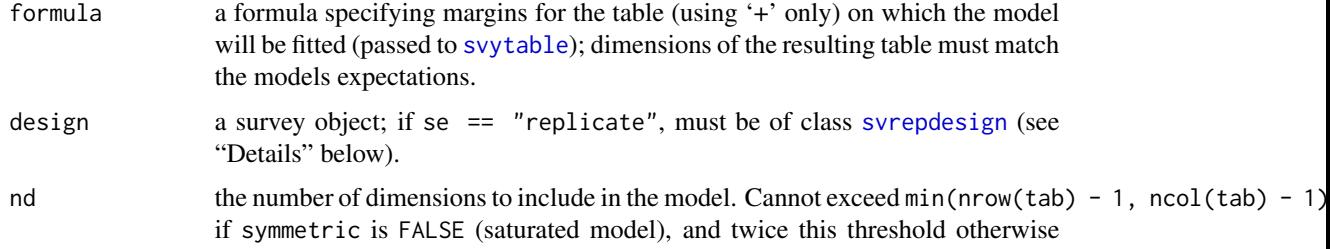

<span id="page-48-0"></span>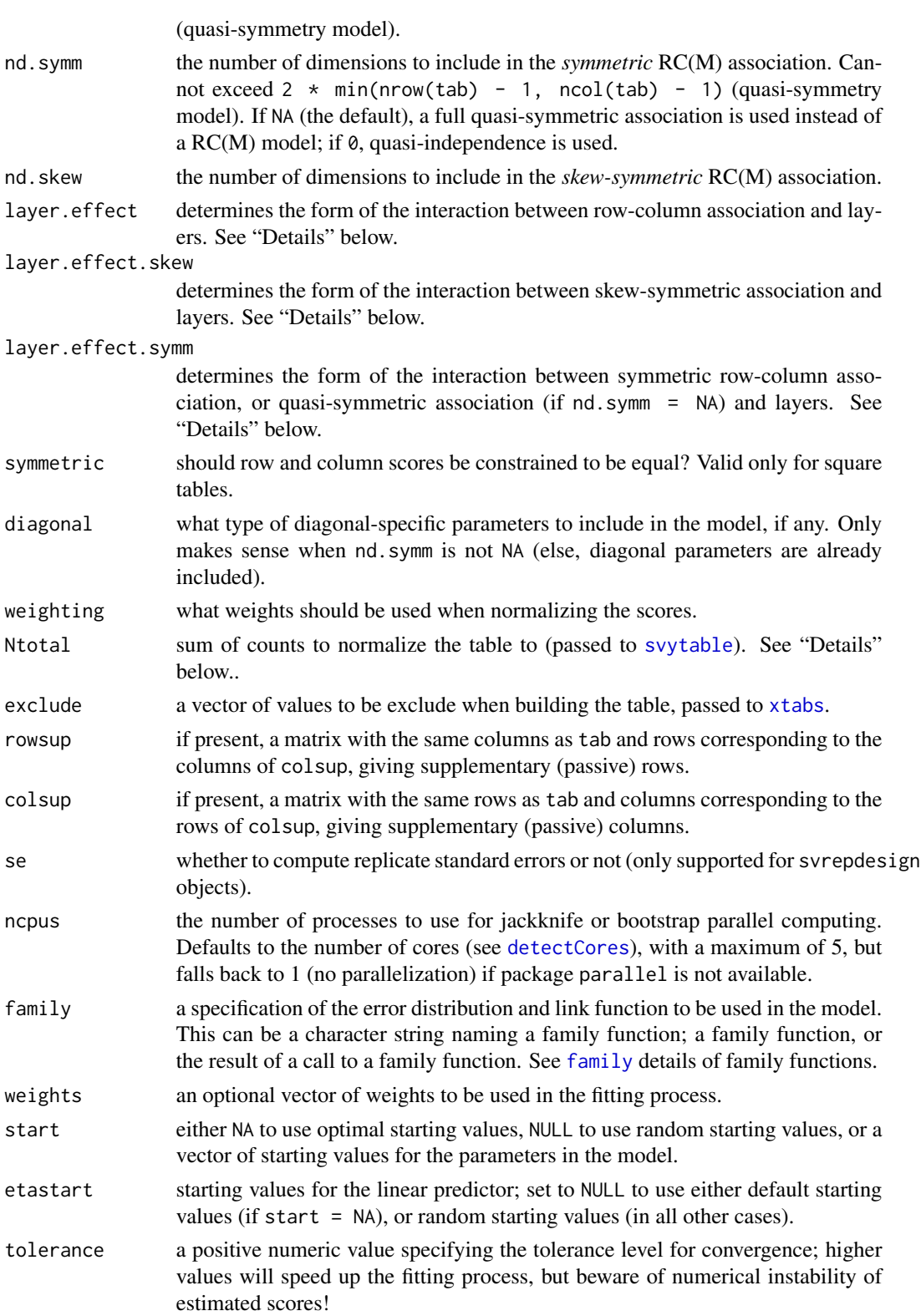

<span id="page-49-0"></span>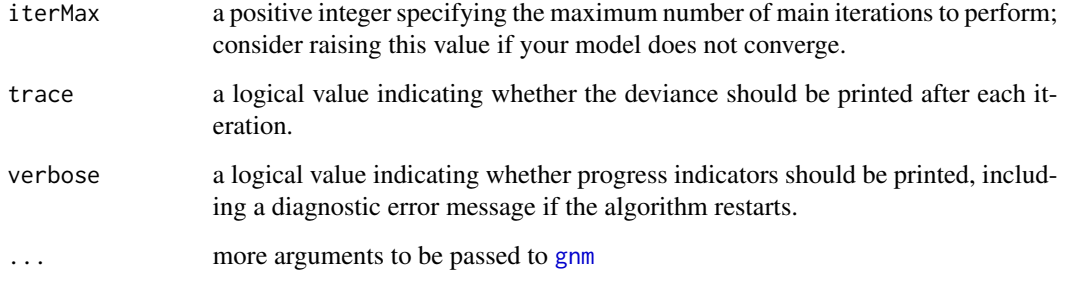

# Details

The model is fitted to a table with probabilities estimated by [svytable](#page-0-0) and (when Ntotal = nrow(design)) with the sample size equal to the observed sample size, treating the resulting table as if it came from iid multinomial sampling, as described by Rao and Scott. This assumption affects the fit statistics but not parameter point estimates.

Standard errors that do not rely on this assumption can be computed by fitting the model using each series of replicate weights. If your data does not come with replicate weights, use as. svrepdesign to create them first, and pass the resulting [svrepdesign](#page-0-0) object via the design argument.

# Value

An assocmod object whose exact class depends on the function called.

#### Note

Note that printed fit statistics and degrees of freedom rely on the iid assumption. This is also the case of the variance-covariance matrix returned by the [vcov.gnm](#page-0-0) function.

### Author(s)

Milan Bouchet-Valat

#### References

Rao, J.N.K., Scott, A.J. (1984). On Chi-squared Tests For Multiway Contingency Tables with Proportions Estimated From Survey Data. *Annals of Statistics* 12, 46-60.

#### See Also

[rc](#page-27-1), [hmskew](#page-9-1), [yrcskew](#page-56-1), [rcL](#page-32-1), [rcL.trans](#page-35-1), [hmskewL](#page-12-1)

[svytable](#page-0-0), [svyloglin](#page-0-0), [svyglm](#page-0-0), [as.svrepdesign](#page-0-0)

<span id="page-50-0"></span>

# Description

Fit association models to data from a complex survey design, with inverse-probability weighting and (optionally) standard errors based on replicate weights.

# Usage

```
svygnm(formula, design, ...)
## S3 method for class 'svyrep.design'
svygnm(formula, design,
   subset = NULL, data.fun = NULL, rescale = NULL, rho = NULL,
   return.replicates = FALSE, keep.weights = FALSE, na.action,
   eliminate, ncpus = getOption("boot.ncpus"), ...)
```
# Arguments

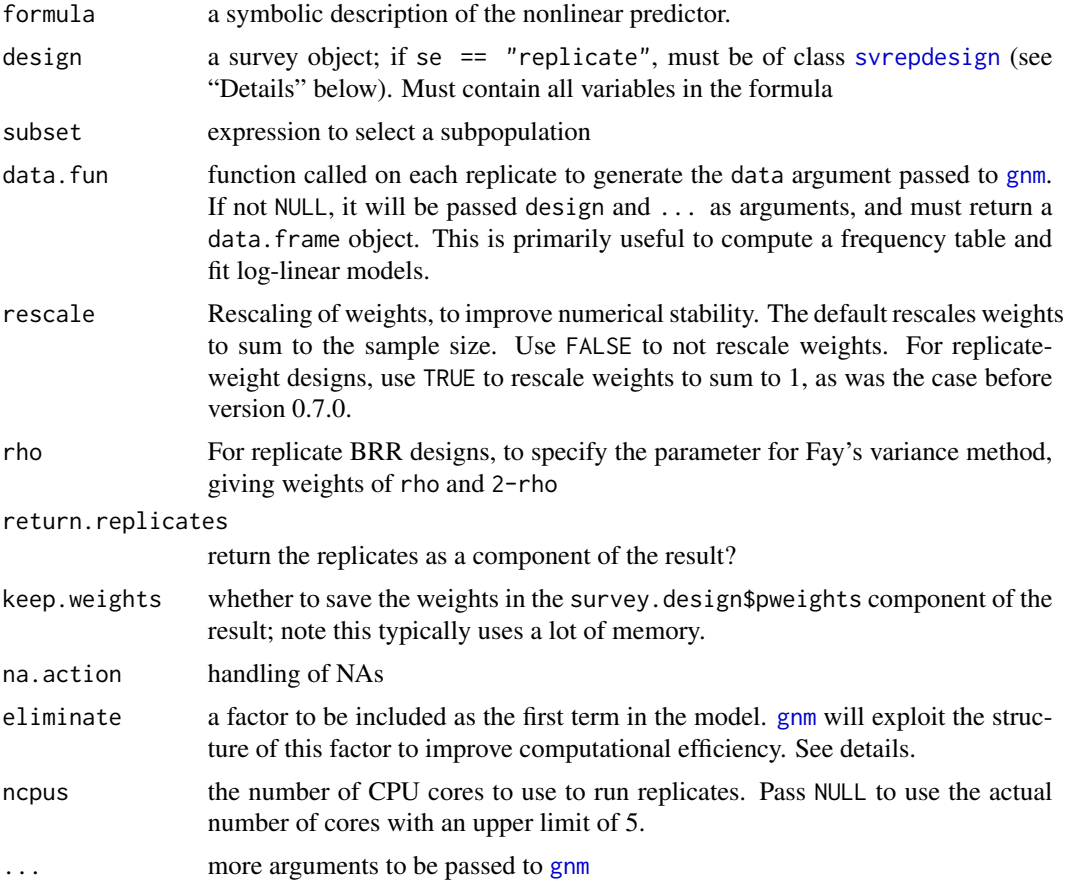

# Details

This function can be used in a similar way as [svyglm](#page-0-0), but for generalized nonlinear models. It computes standard errors using replicates only (i.e. no asymptotic standard errors). If your data does not come with replicate weights, use [as.svrepdesign](#page-0-0) to create them first, and pass the resulting [svrepdesign](#page-0-0) object via the design argument.

#### Value

An svygnm object.

#### Note

Note that printed fit statistics and degrees of freedom rely on the iid assumption. This is also the case of the variance-covariance matrix returned by the [vcov.gnm](#page-0-0) function.

#### Author(s)

Milan Bouchet-Valat, based on the [svyglm](#page-0-0) function by Thomas Lumley

#### References

Rao, J.N.K., Scott, A.J. (1984). On Chi-squared Tests For Multiway Contingency Tables with Proportions Estimated From Survey Data. *Annals of Statistics* 12, 46-60.

#### See Also

[gnm](#page-0-0), [svyglm](#page-0-0), [as.svrepdesign](#page-0-0)

# Examples

```
library(survey)
data(api)
dstrat<-svydesign(id=~1,strata=~stype, weights=~pw, data=apistrat, fpc=~fpc)
rstrat<-as.svrepdesign(dstrat)
glm.mod <- svyglm(api00~ell+meals+mobility, design=rstrat)
gnm.mod <- svygnm(api00~ell+meals+mobility, design=rstrat, ncpus=1)
# Both functions give the same result for GLMs
summary(glm.mod)
summary(gnm.mod)
```
# GNM, can only be fitted with svygnm() summary(svygnm(api00~ell+meals+mobility, design=rstrat, family=poisson, ncpus=1))

<span id="page-51-0"></span>

<span id="page-52-1"></span><span id="page-52-0"></span>

# Description

Fit the log-multiplicative uniform difference model (UNIDIFF, see Erikson & Goldthorpe, 1992), also called the log-multiplicative layer effect model (Xie, 1992). For square tables, diagonal cells can be handled separately.

#### Usage

```
unidiff(tab, diagonal = c("included", "excluded", "only"),
        constrain = "auto",
        weighting = c("marginal", "uniform", "none"), norm = 2,
        family = poisson,
        tolerance = 1e-8, iterMax = 5000, eliminate=NULL,
        trace = FALSE, verbose = TRUE,
        checkEstimability = TRUE, ...)
```
# Arguments

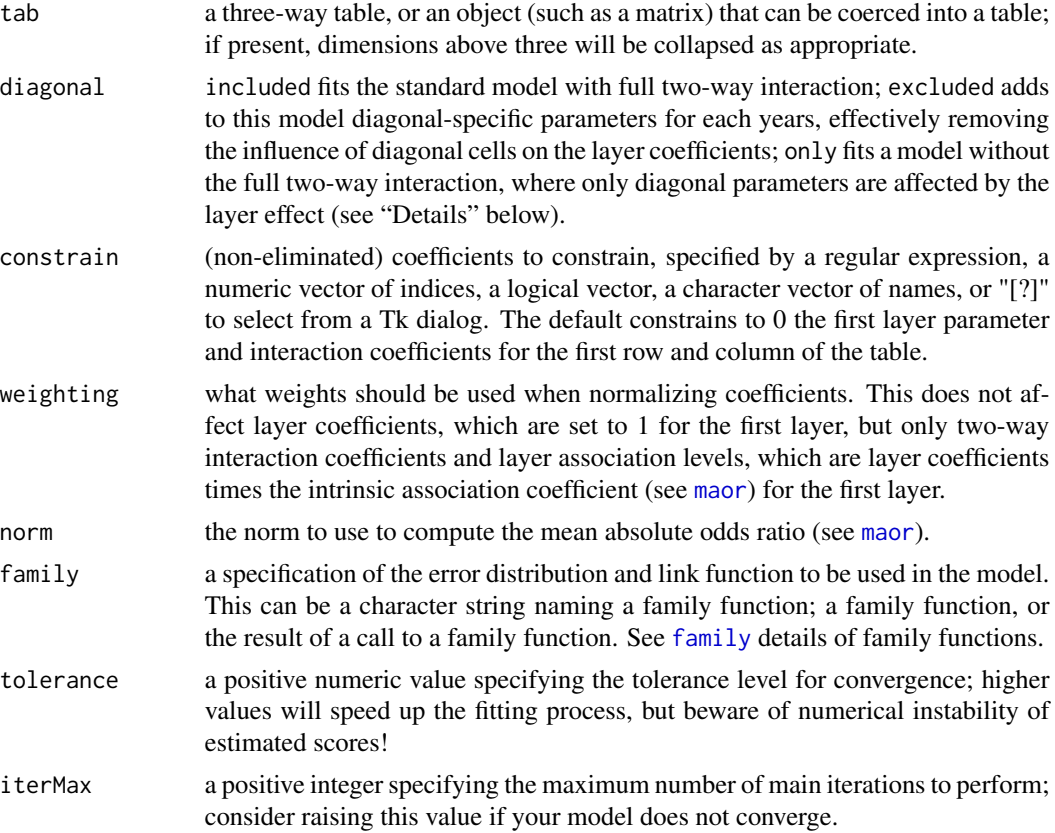

<span id="page-53-0"></span>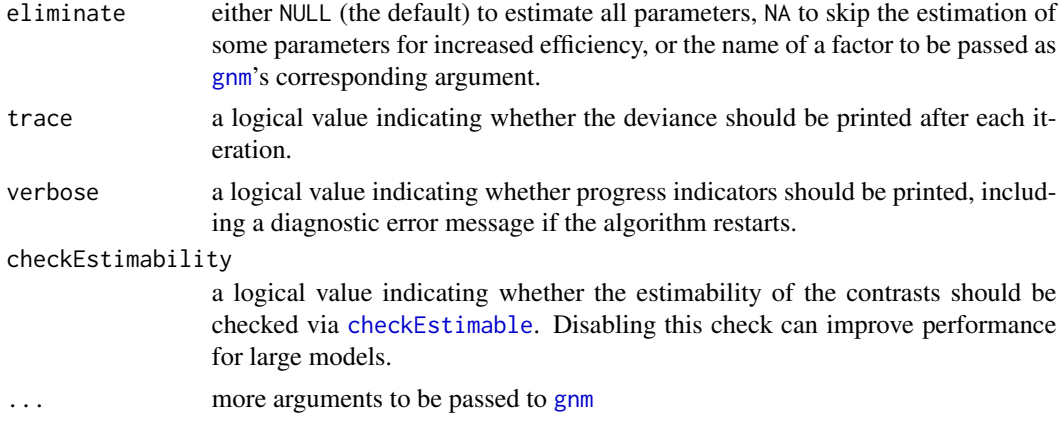

#### Details

The equation of the fitted model is:

$$
logF_{ijk} = \lambda + \lambda_i^I + \lambda_j^J + \lambda_k^K + \lambda_{ik}^{IK} + \lambda_{jk}^{JK} + \phi_k \psi_{ij}^{IJ}
$$

where  $F_{ijk}$  is the expected frequency for the cell at the intersection of row i, column j and layer k of tab. When diagonal = "excluded",  $\lambda^{IJK}_{ijk}$  parameters are added but set to 0 when  $i\neq j$ (off-diagonal). When diagonal = "only",  $\psi_{ij}^{IJ}$  is set to 0 when  $i \neq j$ .

Layer coefficients  $\phi_k$  are internally exponentiated in the gnm formula, which means the reported values are in log scale, with reference 0 for the first year. Interaction coefficients use the "sum" contrast, also known as "effect" coding, except when diagonal is different from included, in which case "treatment" constrast (a.k.a "reference" or "dummy" coding) is used.

Actual model fitting is performed using [gnm](#page-0-0), which implements the Newton-Raphson algorithm. This function simply allows for direct identification of the log-multiplicative parameters by setting the appropriate constraints, and improves performance by eliminating less interesting coefficients.

#### Value

A unidiff object, with all the components of a [gnm](#page-0-0) object, plus an unidiff component holding the most relevant information:

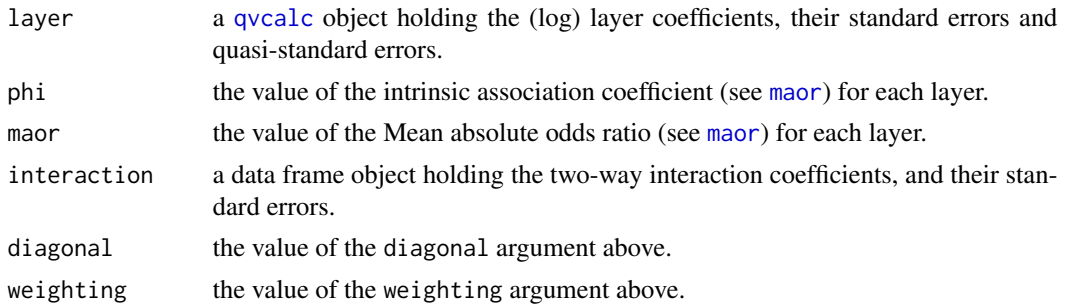

# Author(s)

Milan Bouchet-Valat

#### <span id="page-54-0"></span>**YRCSkew** 55

#### References

Erikson, R., and Goldthorpe, J.H. (1992). The Constant Flux: A Study of Class Mobility in Industrial Societies. Oxford: Clarendon Press. Ch. 3.

Xie, Yu (1992). The Log-Multiplicative Layer Effect Model for Comparing Mobility Tables. *Am. Sociol. Rev.* 57(3):380-395.

Yaish, M. (1998). Opportunities, Little Change. Class Mobility in Israeli Society, 1974-1991. Ph.D. thesis, Nuffield College, University of Oxford.

Yaish, M. (2004). Class Mobility Trends in Israeli Society, 1974-1991. Lewiston: Edwin Mellen Press.

# See Also

[plot.unidiff](#page-25-1), [summary.unidiff](#page-44-1)

# Examples

```
## Yaish (1998, 2004)
data(yaish)
# Last layer omitted because of low frequencies
yaish <- yaish[,,-7]
# Layer (education) must be the third dimension
yaish <- aperm(yaish, 3:1)
model <- unidiff(yaish)
model
summary(model)
plot(model)
```
YRCSkew *Specify a Skew-Symmetric Association in a gnm Model Formula*

# Description

A function of class "nonlin" to specify a Yamaguchi (1990) skew-symmetric association in the formula argument to [gnm](#page-0-0).

#### Usage

```
YRCSkew(row, col, rowinf, rowsup, inst = NULL)
```
#### <span id="page-55-0"></span>Arguments

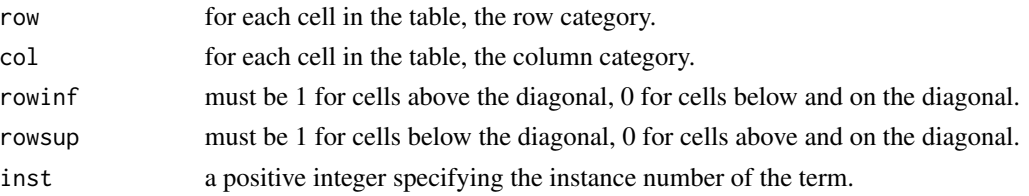

#### Details

This function is used by [yrcskew](#page-56-1) to fit the "row-column-effect skew-symmetric association (logbilinear) model with full quasi-symmetry (QS+RC\_SK)" proposed by Yamaguchi (1990). It can be used directly to fit custom variants of the model not supported by yrcskew.

This function combines its arguments in the following way:

 $YRCSkew(row, col, rowinf, rowsup) = \delta_{rowinf} * \mu_{row} * (\mu_{col} - \mu_{row}) + \delta_{rowsup} * \nu_{col} * (\nu_{row} - \nu_{col})$ 

When arguments are set according to what is suggested above, and the skew  $\delta$  parameter is constrained to 1, this amounts to the equation:

$$
YRCSkew_{ij} = \delta_{i < j} \nu_i(\nu_j - \nu_i) - \delta_{i > j} \nu_j(\nu_i - \nu_j) = (\delta_{i < j} - \delta_{i > j}) \nu_{\min(i, j)}(\nu_{\max(i, j)} - \nu_{\min(i, j)})
$$

where  $YRCSkew_{ij}$  is the skew association for the cell at the intersection of row i and column j of the table. See reference for mathematical details, and the code of [yrcskew](#page-56-1) for real-world usage.

#### Value

A list with the required components of a "nonlin" function:

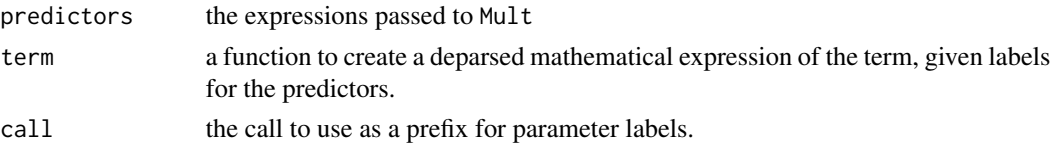

#### Author(s)

Milan Bouchet-Valat

# References

Yamaguchi, K. (1990). Some Models for the Analysis of Asymmetric Association in Square Contingency Tables with Ordered Categories. *Sociol. Methodology* 20, 181-212.

#### See Also

[yrcskew](#page-56-1)

# Examples

# See ?yrcskew.

<span id="page-56-1"></span><span id="page-56-0"></span>

#### Description

Fit a skew-symmetric association model proposed in Yamaguchi (1990) to describe asymmetry of square tables. This model can be combined with symmetric association models like a quasisymmetry (the default) or symmetric (homogeneous) RC(M) models.

# Usage

```
yrcskew(tab, nd.symm = NA, nd.skew = 1, diagonal = FALSE,
        weighting = c("marginal", "uniform", "none"),
        se = c("none", "jackknife", "bootstrap"),
        nreplicates = 100, ncpus = getOption("boot.ncpus"),
        family = poisson, weights = NULL,
        start = NA, etastart = NULL, tolerance = 1e-8,
        iterMax = 15000, trace = FALSE, verbose = TRUE, ...)
```
#### Arguments

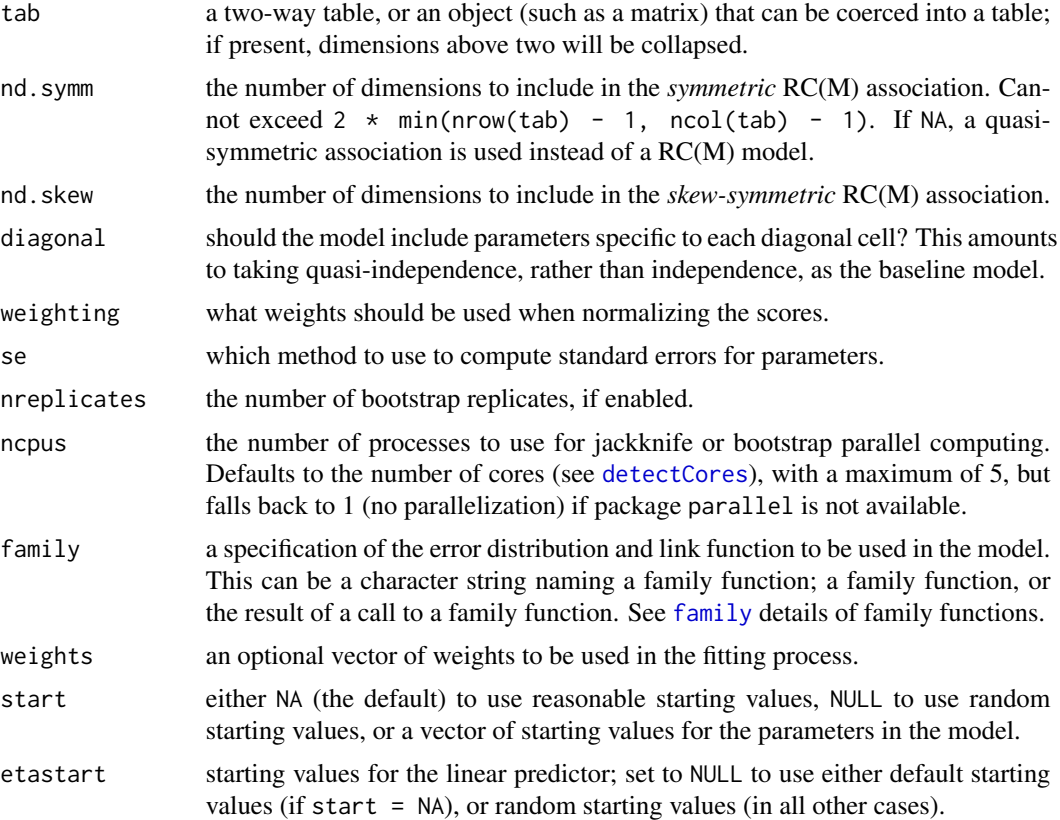

<span id="page-57-0"></span>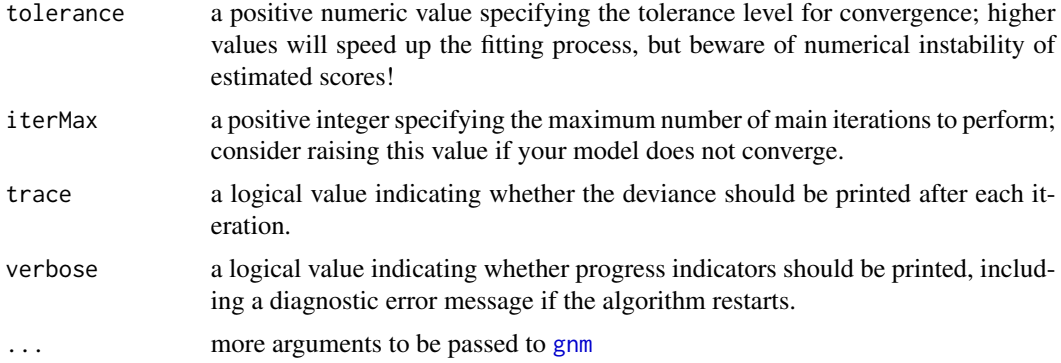

#### Details

The original presented by Yamaguchi (1990), called "row-column-effect skew-symmetric association (logbilinear) model with full quasi-symmetry (QS+RC\_SK)", combines a skew-symmetric association with a quasi-symmetry baseline; it is the variant fitted by default by this function. If nd.symm is set to a positive integer value, though, variants using a RC(M) model to describe the *symmetric association* are used, with our without diagonal-specific parameters (depending on the value of the diagonal argument); among them is the HM\_RC+RC\_SK variant, when nd. symm is 1.

These models follow the equation:

$$
logF_{ij} = q_{ij} + \delta_{ij} \nu_j (\nu_i - \nu_j)
$$

where  $F_{ij}$  is the expected frequency for the cell at the intersection of row i and column j of tab, and  $q_{ij}$  a quasi-symmetric or a RC(M) association. See reference for detailed information about the degrees of freedom and the identification constraints applied to the scores.

Please note that contrary to other association models, this model is sensitive to reorderings of rows and columns. You have to take care of passing a table whose categories follow a hierarchical order with a substantive meaning.

Another model presented in the paper, the homogeneous symmetric and skew-symmetric associations models (HM\_(S+SK)) is not currently supported.

Actual model fitting is performed using [gnm](#page-0-0), which implements the Newton-Raphson algorithm. This function simply ensures correct start values are used, in addition to allowing for identification of scores even with several dimensions, computation of their jackknife or bootstrap standard errors, and plotting. The default starting values for main parameters are taken from the model without association parameters ("base model"); association parameters start with random starting values. In some complex cases, using start = NULL to get completely random starting values can be more efficient, but it is also less stable and can converge to non-optimal solutions.

#### Value

A yrcskew object, which is a subclass of an rc.symm object (see[rc](#page-27-1)) unless nd.symm is NA. In addition to this class, it contains a assoc.yrcskew component holding information about the *skewsymmetric* association:

phi The intrisic association parameters, one per dimension.

<span id="page-58-0"></span>yrcskew 59

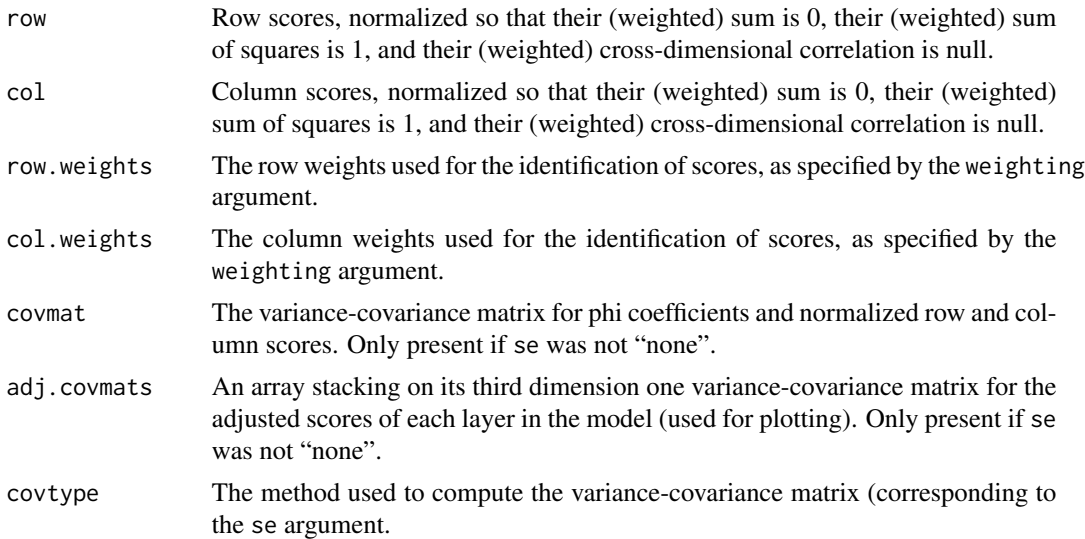

#### Warning

This family of model sometimes converges to a non-optimal solution, in which case the reported scores are wrong. To protect yourself from this problem, you are advised to run the models several times to find out which convergence point is the true one. Furthermore, when model converges slowly, restarting the fitting procedure may produce much better random starting values.

#### Author(s)

Milan Bouchet-Valat

# References

Yamaguchi, K. (1990). Some Models for the Analysis of Asymmetric Association in Square Contingency Tables with Ordered Categories. *Sociol. Methodology* 20, 181-212.

#### See Also

[plot.yrcskew](#page-20-1), [gnm](#page-0-0)

# Examples

## Yamaguchi (1990), Table 5, p. 202, and Table 6B, p. 205 data(ocg1973)

```
# Simple symmetric RC(1) model ("Null skew-symmetry")
rc.model <- rc(ocg1973, diagonal=TRUE, symmetric=TRUE, weighting="none")
# Reported phi is slightly different, coefficients agree
rc.model
```

```
# Note model does not always converge, several attempts may be needed
# Here we set known starting values to be sure it works
set.seed(5)
```
model <- yrcskew(ocg1973, nd.symm=1, nd.skew=1, diagonal=TRUE, weighting="none") # We do not get the same results as the author, but the smaller deviance # indicates a better fit in our version (!) model

# <span id="page-60-0"></span>Index

∗Topic datasets color , [6](#page-5-0) criminal , [6](#page-5-0) gss7590 , [7](#page-6-0) gss8590 , [7](#page-6-0) gss88 , [8](#page-7-0) hg16, [8](#page-7-0) ocg1973 , [21](#page-20-0) ∗Topic models anoas , [2](#page-1-0) HMSkew , [9](#page-8-0) hmskewL , [13](#page-12-0) plot.unidiff , [26](#page-25-0) rc , [28](#page-27-0) rcL , [33](#page-32-0) rcL.trans , [36](#page-35-0) RCTrans , [39](#page-38-0) summary.anoas, [42](#page-41-0) summary.assoc, [44](#page-43-0) summary.unidiff , [45](#page-44-0) svyassocmod , [47](#page-46-0) svygnm , [51](#page-50-0) unidiff , [53](#page-52-0) YRCSkew , [55](#page-54-0) ∗Topic nonlinear anoas , [2](#page-1-0) HMSkew , [9](#page-8-0) hmskewL , [13](#page-12-0) plot.unidiff , [26](#page-25-0) rc , [28](#page-27-0) rcL , [33](#page-32-0) rcL.trans , [36](#page-35-0) RCTrans , [39](#page-38-0) summary.anoas, [42](#page-41-0) summary.assoc, [44](#page-43-0) summary.unidiff , [45](#page-44-0) svyassocmod , [47](#page-46-0) svygnm , [51](#page-50-0) unidiff , [53](#page-52-0)

# YRCSkew , [55](#page-54-0)

AIC , *[45](#page-44-0) , [46](#page-45-0)* anoas , [2](#page-1-0) , *[42](#page-41-0) , [43](#page-42-0)* anoasL , *[43](#page-42-0)* anoasL *(*anoas *)* , [2](#page-1-0) as.svrepdesign , *[50](#page-49-0)* , *[52](#page-51-0)* assoc , [4](#page-3-0) , *[41](#page-40-0) , [42](#page-41-0)* , *[45](#page-44-0)* assoc.hmskew , *[12](#page-11-0)* boot.ci , *[41](#page-40-0)* checkEstimable , *[54](#page-53-0)* color , [6](#page-5-0) criminal , [6](#page-5-0) detectCores , *[11](#page-10-0)* , *[14](#page-13-0)* , *[29](#page-28-0)* , *[33](#page-32-0)* , *[37](#page-36-0)* , *[49](#page-48-0)* , *[57](#page-56-0)* dimnames , *[27](#page-26-0)* extractAIC , *[45](#page-44-0) , [46](#page-45-0)* family , *[11](#page-10-0)* , *[14](#page-13-0)* , *[29](#page-28-0)* , *[34](#page-33-0)* , *[37](#page-36-0)* , *[49](#page-48-0)* , *[53](#page-52-0)* , *[57](#page-56-0)* gnm, [3](#page-2-0), [5](#page-4-0), [9](#page-8-0), [11](#page-10-0), [12](#page-11-0), [14](#page-13-0)[–16](#page-15-0), [30](#page-29-0), [31](#page-30-0), [34](#page-33-0), [35](#page-34-0), *[37](#page-36-0)[–39](#page-38-0)* , *[50](#page-49-0)[–52](#page-51-0)* , *[54](#page-53-0) , [55](#page-54-0)* , *[58](#page-57-0) , [59](#page-58-0)* gss7590 , [7](#page-6-0) gss8590 , [7](#page-6-0) gss88 , [8](#page-7-0) hg16, <mark>[8](#page-7-0)</mark> HMSkew , [9](#page-8-0) hmskew , *[5](#page-4-0)* , *[9](#page-8-0) , [10](#page-9-0)* , [10](#page-9-0) , *[15](#page-14-0) , [16](#page-15-0)* , *[25](#page-24-0)* , *[41](#page-40-0) , [42](#page-41-0)* , *[44](#page-43-0) , [45](#page-44-0)* , *[50](#page-49-0)* hmskewL , [13](#page-12-0) , *[25](#page-24-0)* , *[41](#page-40-0) , [42](#page-41-0)* , *[44](#page-43-0) , [45](#page-44-0)* , *[50](#page-49-0)* iac , [16](#page-15-0) , *[20](#page-19-0)* maor , *[18](#page-17-0)* , [18](#page-17-0) , *[27](#page-26-0)* , *[46](#page-45-0)* , *[53](#page-52-0) , [54](#page-53-0)* ocg1973 , [21](#page-20-0) plot , *[24](#page-23-0)* , *[27](#page-26-0)*

```
plot.assoc, 21, 45
plot.boot, 41
plot.hmskew, 12
plot.hmskew (plot.assoc), 21
plot.hmskewL, 16
plot.hmskewL (plot.assoc), 21
plot.rc, 31
plot.rc (plot.assoc), 21
plot.rcL, 35, 39
plot.rcL (plot.assoc), 21
plot.unidiff, 26, 47, 55
plot.window, 24
plot.yrcskew, 59
plot.yrcskew (plot.assoc), 21
points, 24, 27
print.anoas (summary.anoas), 42
print.hmskew (hmskew), 10
print.hmskewL (hmskewL), 13
print.rc (rc), 28
print.rcL (rcL), 33
print.summary.anoas (summary.anoas), 42
print.summary.assocmod (summary.assoc),
         44
print.summary.unidiff
        (summary.unidiff), 45
print.yrcskew (yrcskew), 57
printCoefmat, 44, 46
qvcalc, 42, 46, 54
ras, 28
rc, 3, 5, 12, 18, 20, 25, 28, 41, 42, 44, 45, 50,
         58
rcL, 3, 5, 15, 25, 33, 38, 41, 42, 44, 45, 50
rcL.trans, 5, 25, 36, 40–42, 44, 45, 50
RCTrans, 39
RCTransSymm (RCTrans), 39
residuals.glm, 45, 46
se (se.assoc), 40
se.assoc, 25, 29, 40, 44
```
segments, *[27](#page-26-0)* summary.anoas, [42](#page-41-0) summary.assoc, [44](#page-43-0) summary.assocmod *(*summary.assoc*)*, [44](#page-43-0) summary.unidiff, *[27](#page-26-0)*, [45,](#page-44-0) *[55](#page-54-0)* svrepdesign, *[48](#page-47-0)*, *[50](#page-49-0)[–52](#page-51-0)* svyassocmod, [47](#page-46-0) svyglm, *[50](#page-49-0)*, *[52](#page-51-0)*

```
svygnm, 51
svyhmskew (svyassocmod), 47
svyhmskewL (svyassocmod), 47
svyloglin, 50
svyrc (svyassocmod), 47
svyrcL (svyassocmod), 47
svytable, 48–50
svyyrcskew (svyassocmod), 47
```
title, *[24](#page-23-0)*, *[27](#page-26-0)*

unidiff, *[15](#page-14-0)*, *[18](#page-17-0)*, *[20](#page-19-0)*, *[27](#page-26-0)*, *[46,](#page-45-0) [47](#page-46-0)*, [53](#page-52-0)

vcov.gnm, *[50](#page-49-0)*, *[52](#page-51-0)*

```
xtabs, 49
```
YRCSkew, [55](#page-54-0) yrcskew, *[5](#page-4-0)*, *[25](#page-24-0)*, *[41,](#page-40-0) [42](#page-41-0)*, *[44,](#page-43-0) [45](#page-44-0)*, *[50](#page-49-0)*, *[56](#page-55-0)*, [57](#page-56-0)